## observability for developers How to Get from Here to There

@cyen @honeycombio

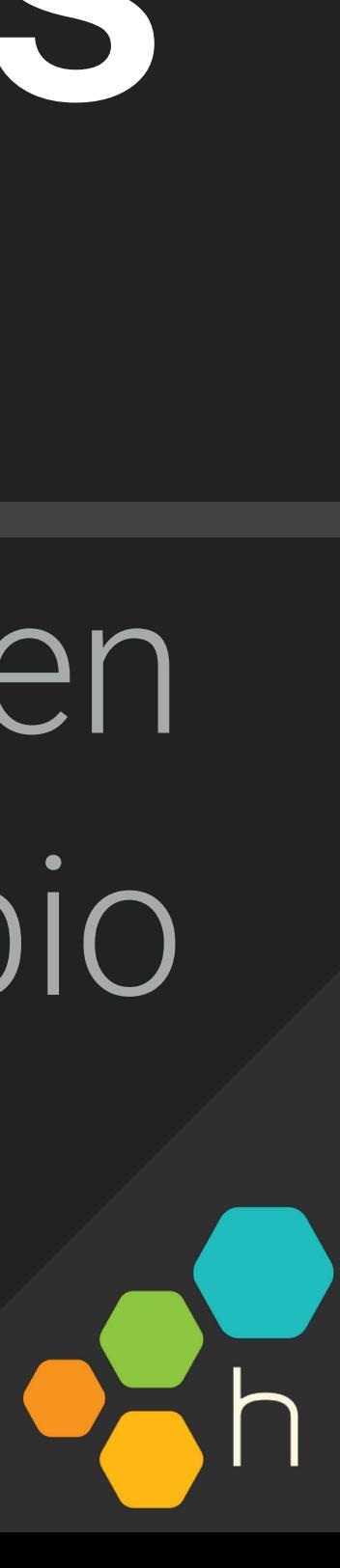

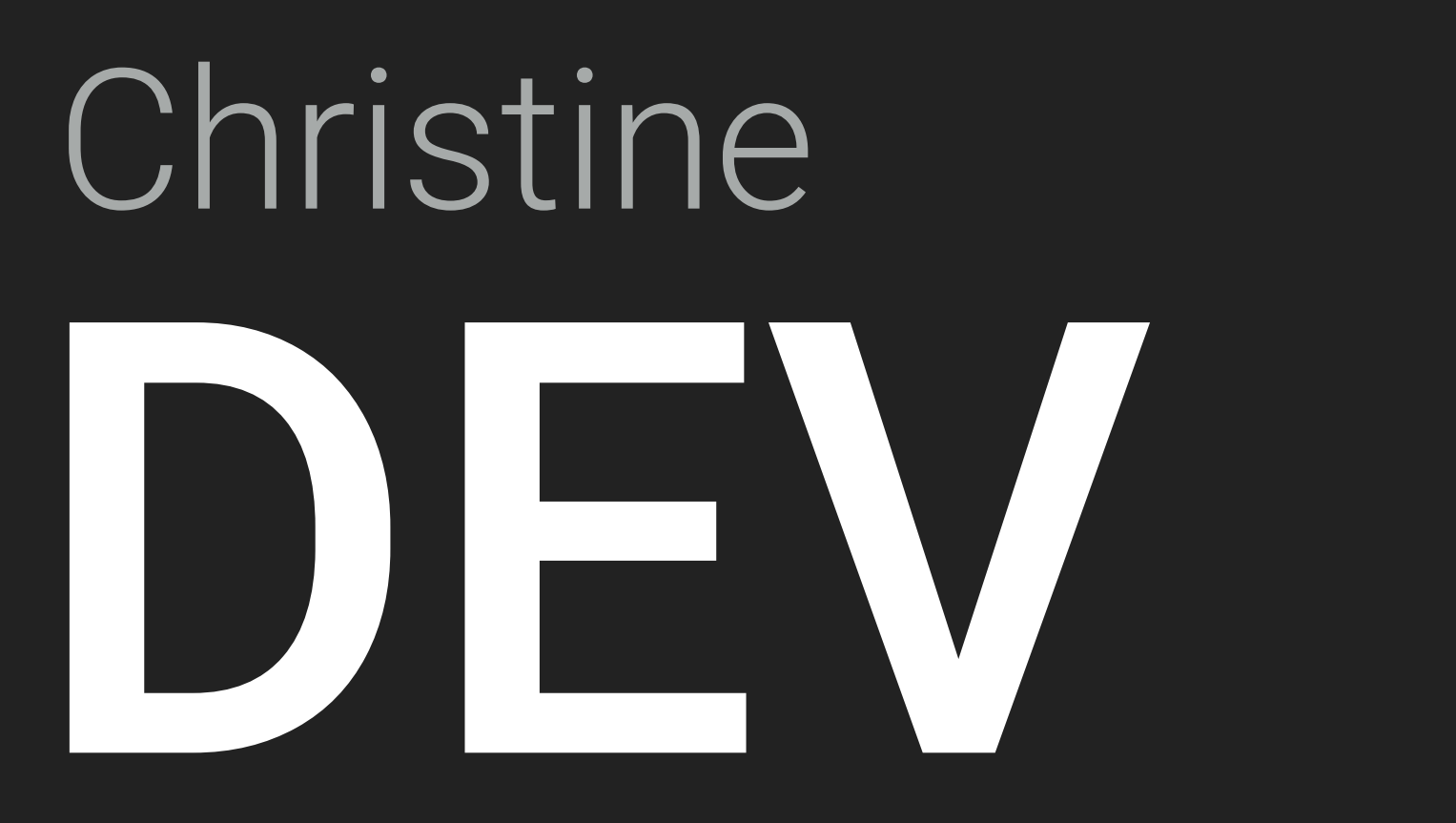

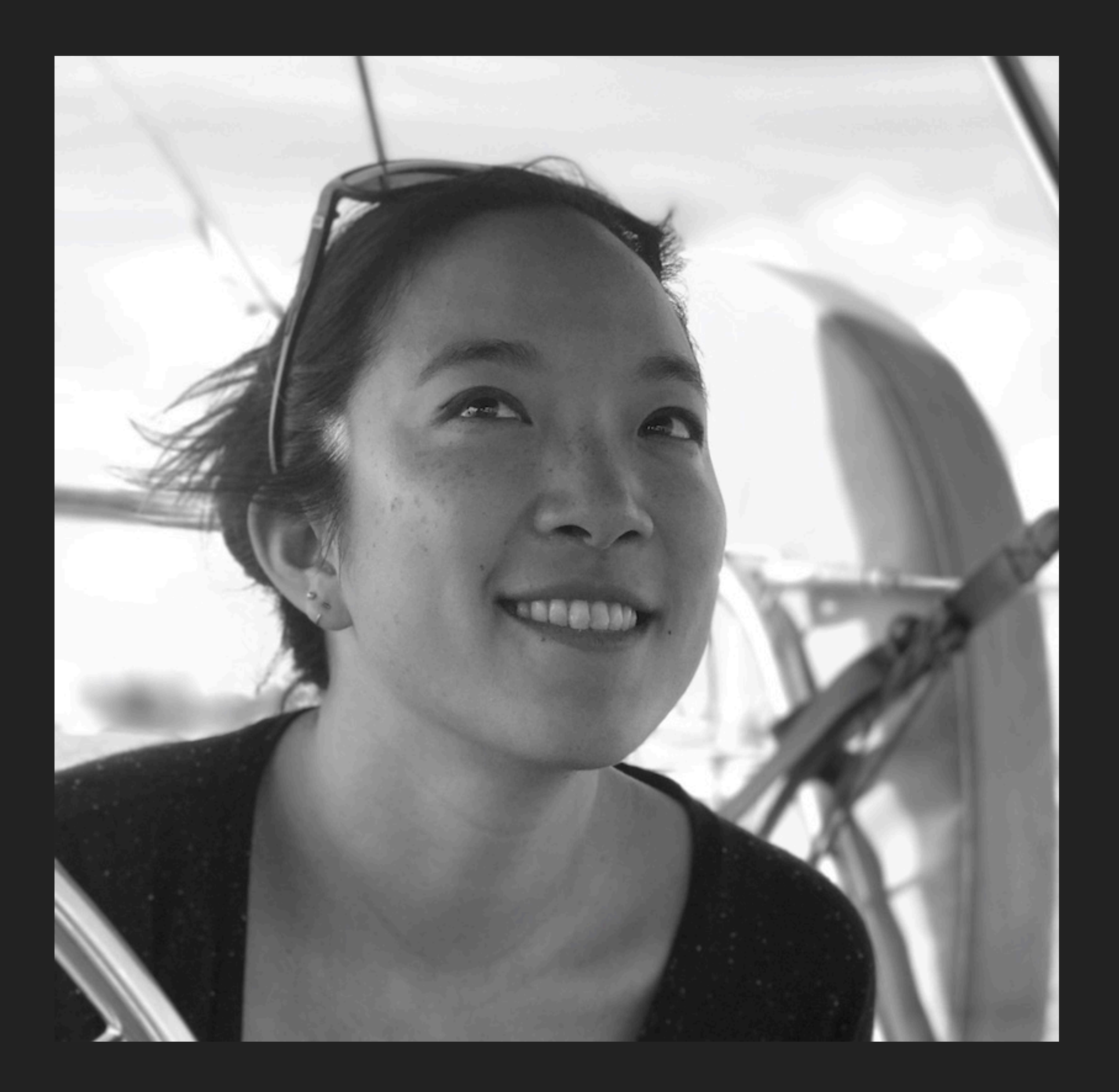

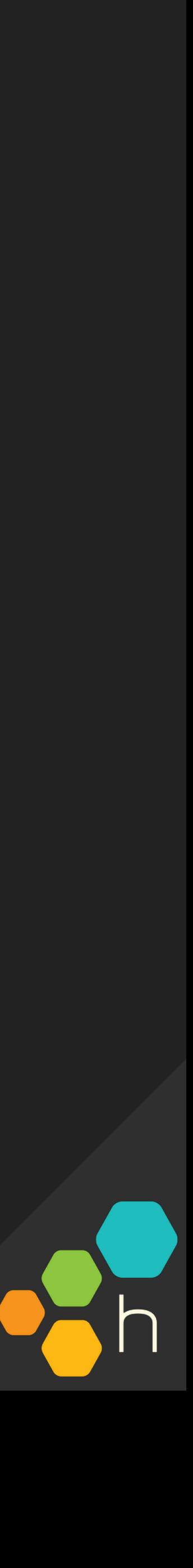

- $\rightarrow$  WRITE  $\rightarrow$  TEST  $\rightarrow$  COMMIT  $\rightarrow$  WRITE  $\rightarrow$  TEST  $\rightarrow$  COMMIT  $\rightarrow$  WRITE  $\rightarrow$  TEST  $\rightarrow$  COMMIT  $\rightarrow$  WRITE  $\rightarrow$  TEST  $\rightarrow$  COMMIT  $\rightarrow$
- $\rightarrow$  WRITE  $\rightarrow$  TEST  $\rightarrow$  COMMIT  $\rightarrow$  WRITE  $\rightarrow$  TEST  $\rightarrow$  COMMIT
- $WRITE \rightarrow TEST \rightarrow COMMIT \rightarrow WRITE \rightarrow TEST \rightarrow COMMIT$

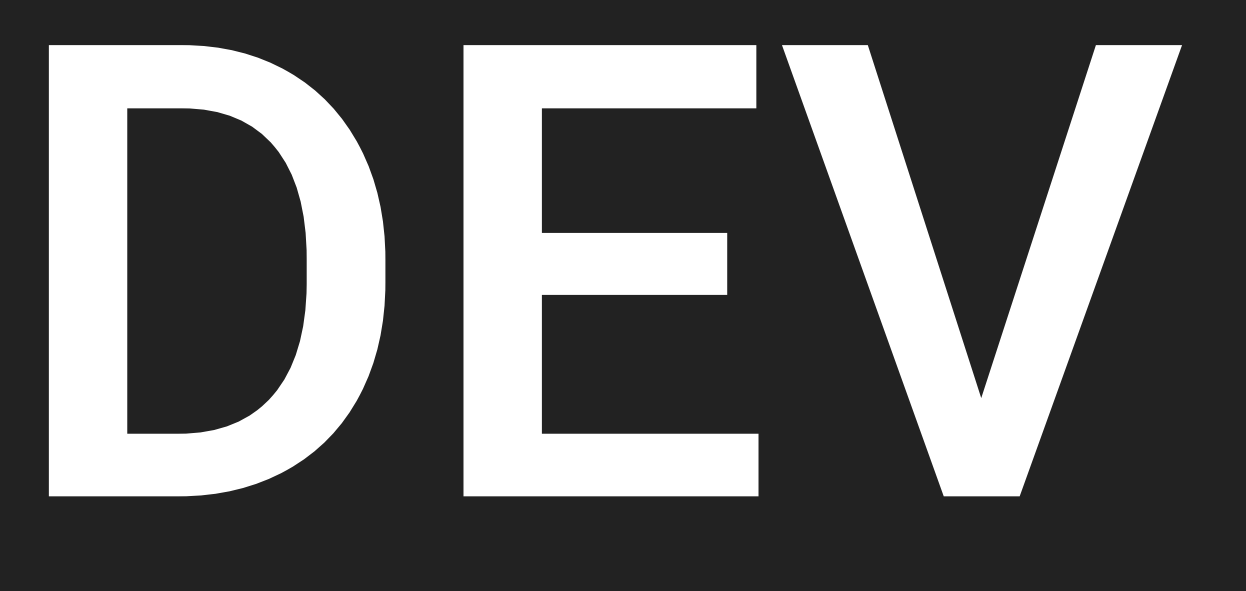

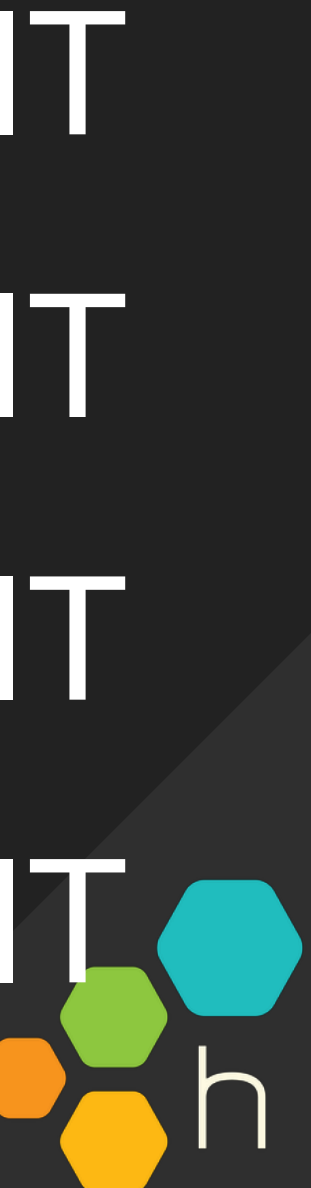

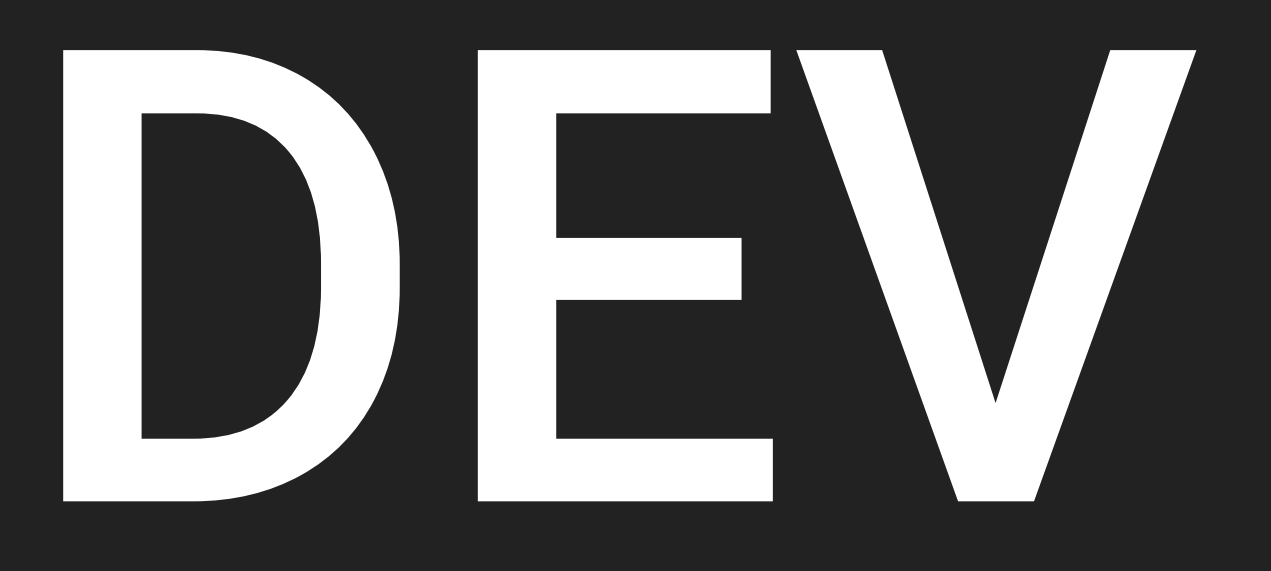

## $WRITE \rightarrow TEST \rightarrow COMMIT \rightarrow RELEASE$

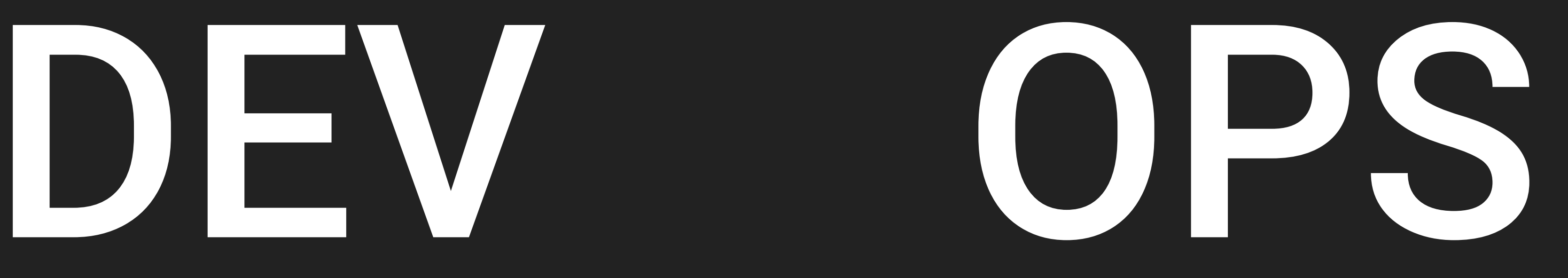

#### → DEBUG → FIX

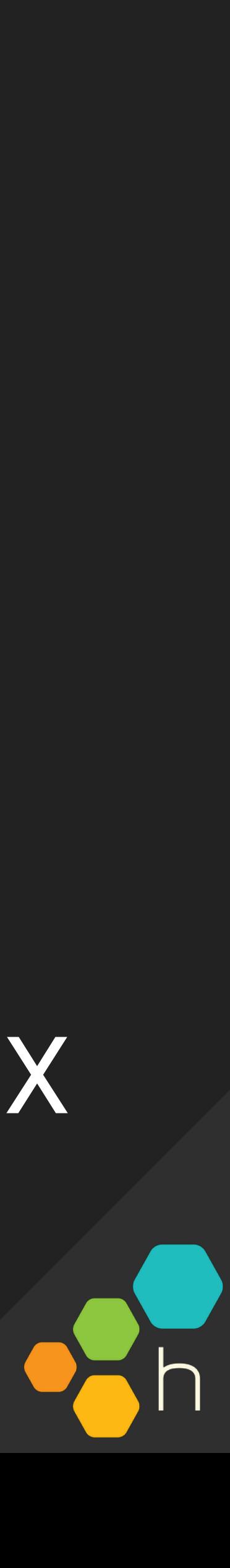

## "Works on my<br>machine"

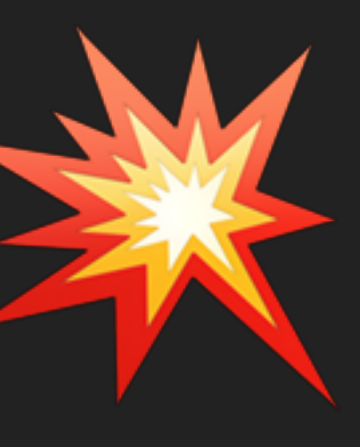

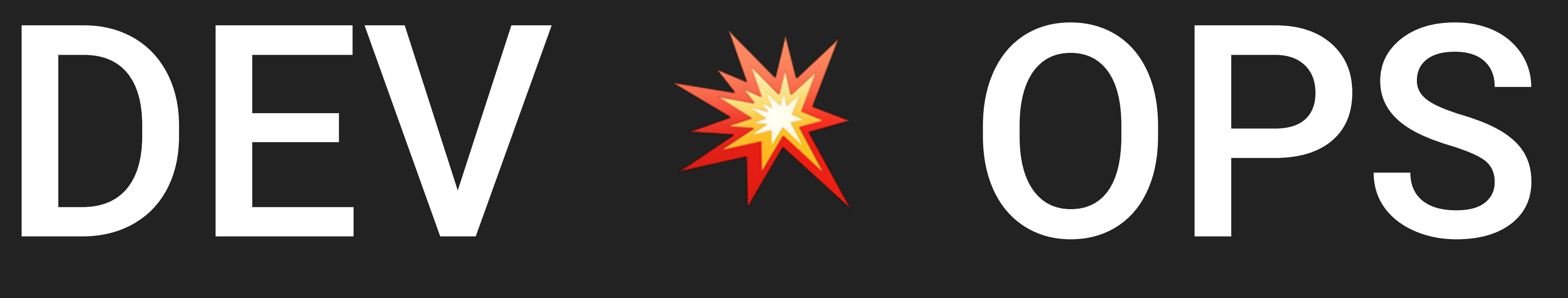

#### "The only good diff is a red diff"

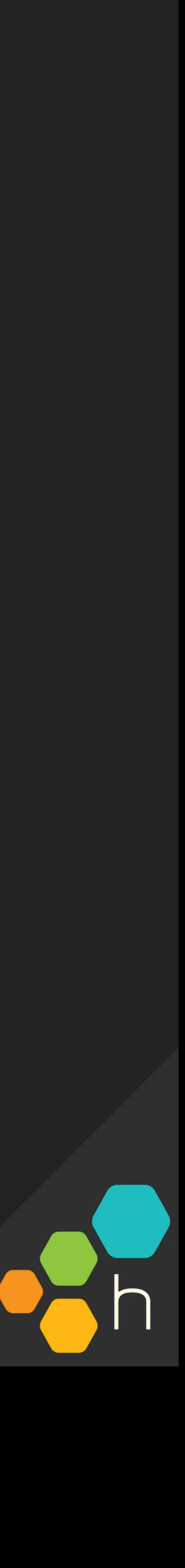

*—Subbu Allamaraju, Expedia, Feb 2019 https://m.subbu.org/incidents-trends-from-the-trenches-e2f8497d52ed*

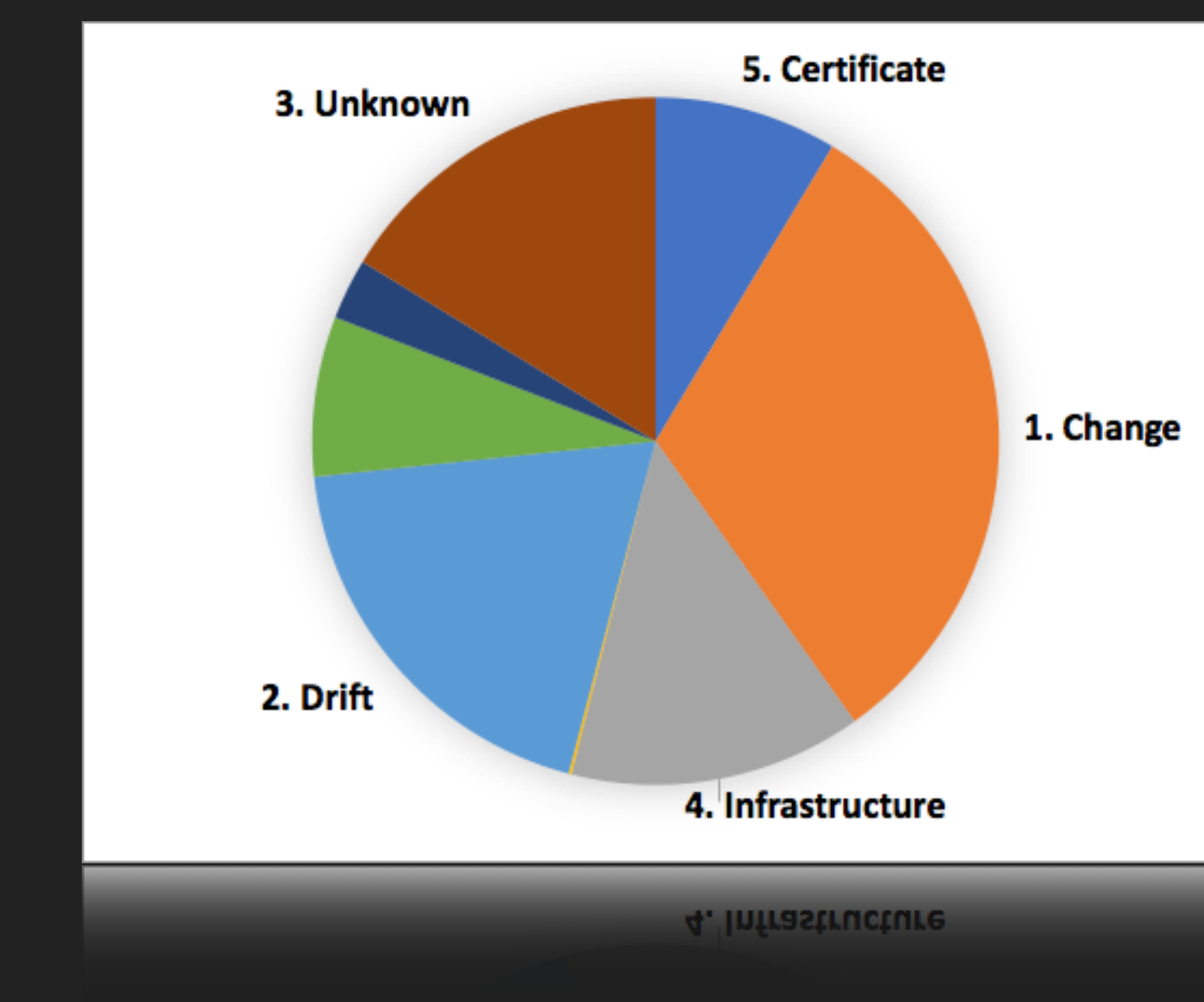

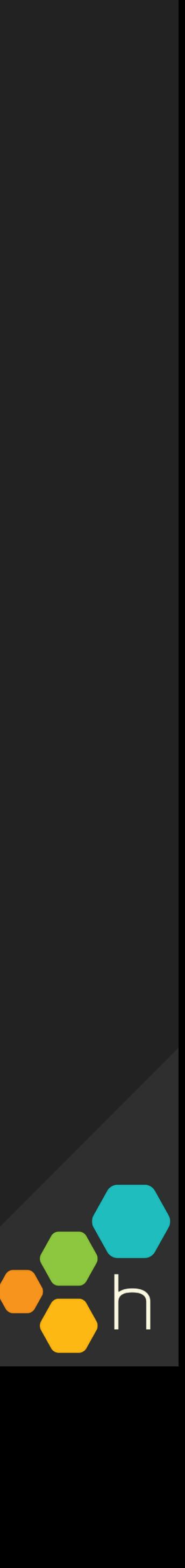

### "Observation 1: Change is the most common trigger"

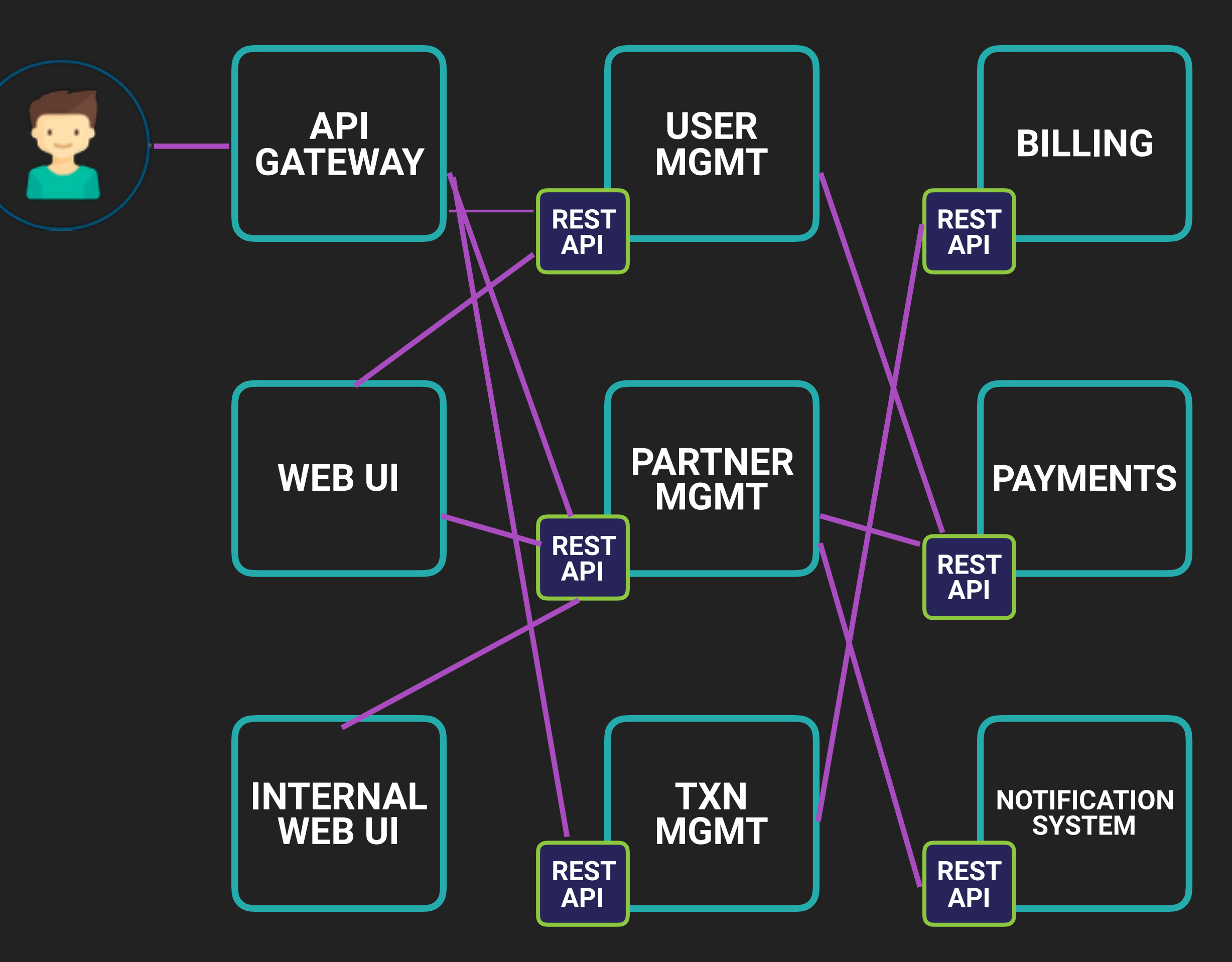

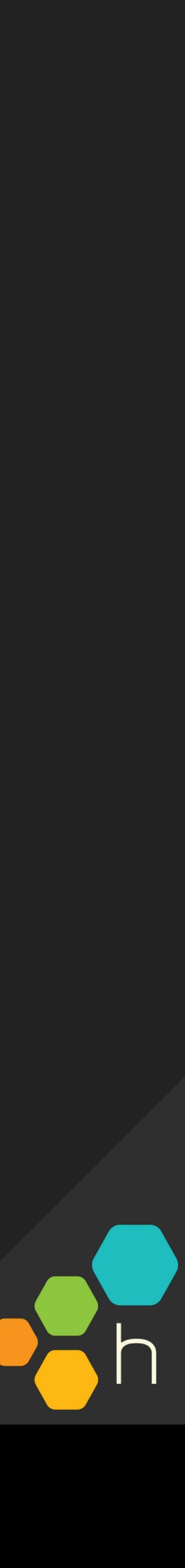

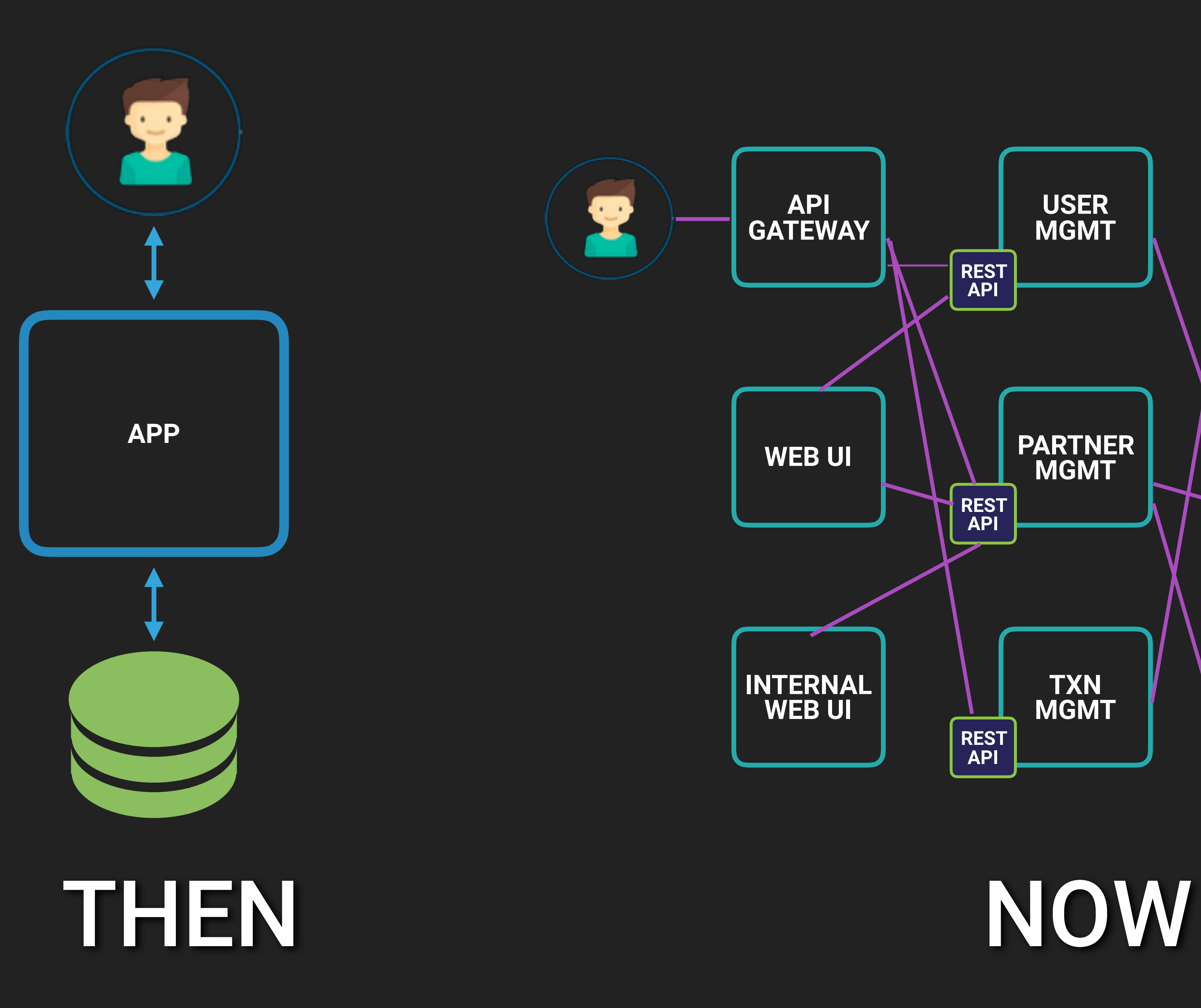

## "Works on my<br>machine"

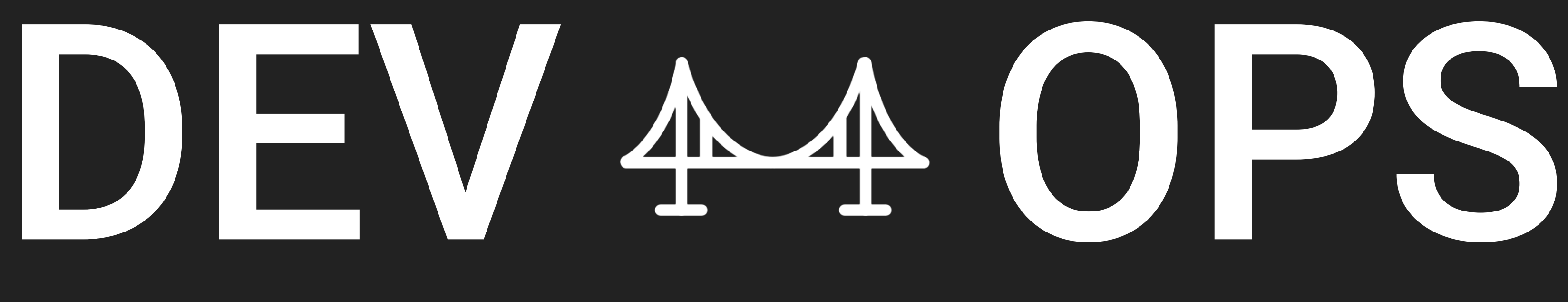

#### "The only good diff is a red diff"

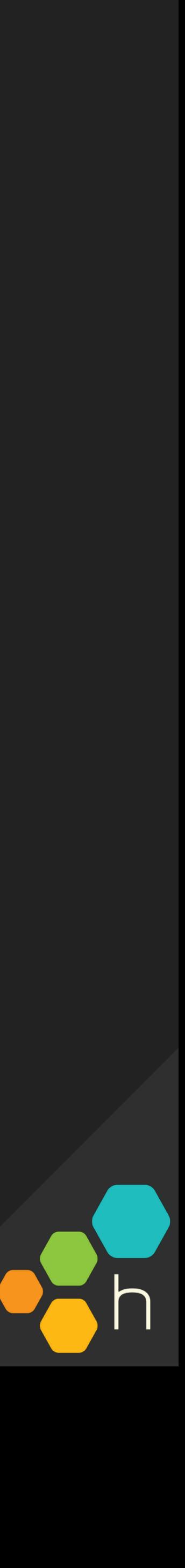

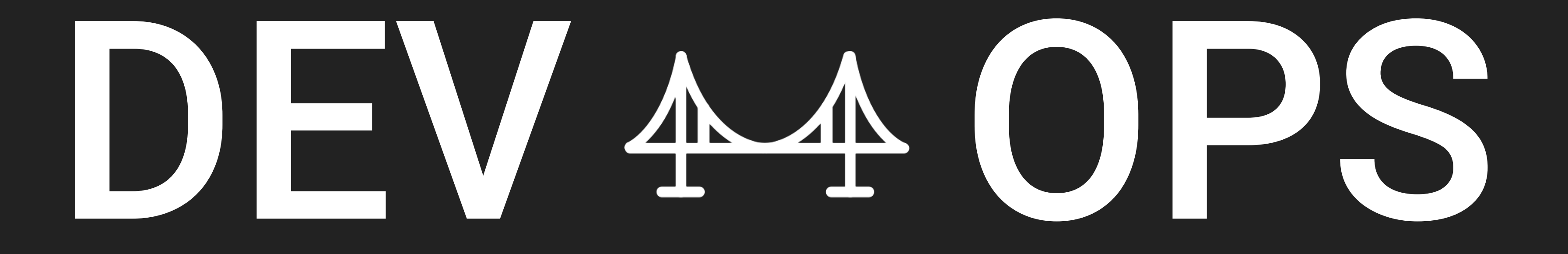

THE SECOND WAVE: teaching devs to own code **in production**

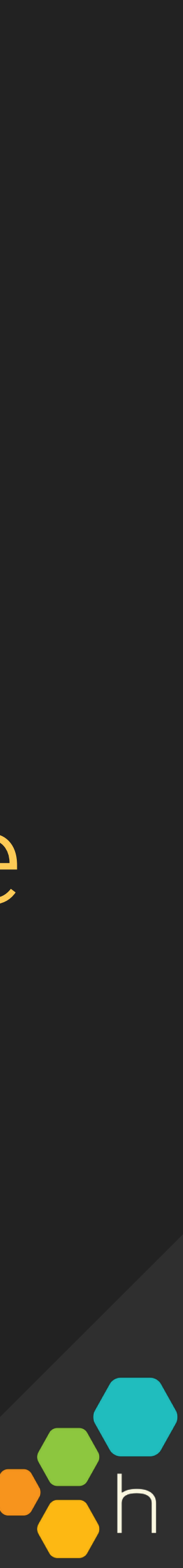

#### THE FIRST WAVE: getting ops folks to code

- ▸ Design documents
- ▸ Architecture review
- ▸ Test-driven development
- ▸ Integration tests
- ▸ Code review
- ▸ Continuous integration
- ▸ Continuous deployment
- $\blacktriangleright$
- ▸ Observe our code in production

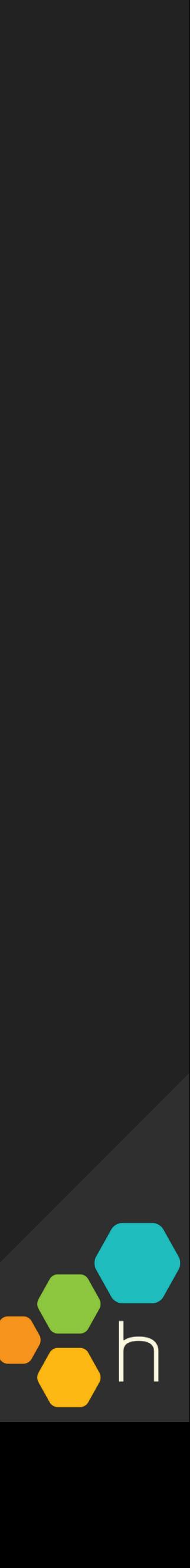

## DEV The Software Process

## monitoring observability

The system as black box magic. Thresholds, alerts, system signals like CPU and memory.

Checking and rechecking for known bad behaviors.

Being able to tease out previously-unknown bad behaviors and outliers.

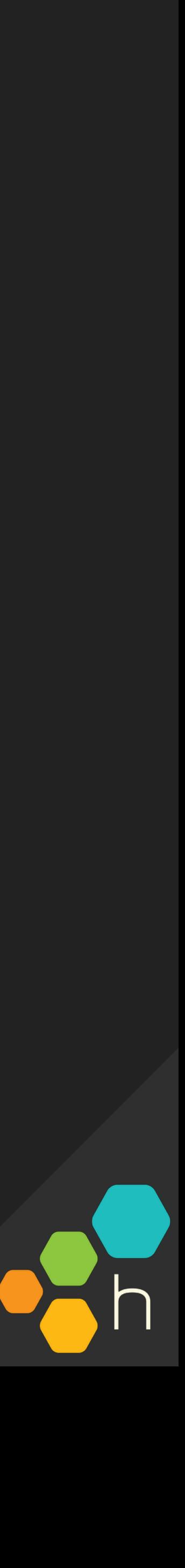

The system as a living, adaptable thing. A culture of instrumentation and metadata rather than strictly-defined counters.

# observability

a.k.a. understanding the behavior of a system based on knowledge of its external outputs.

a.k.a. "what is my software doing, and why is it behaving that way?"

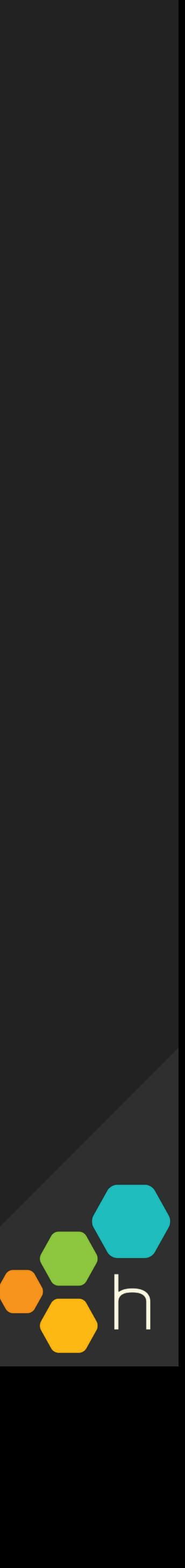

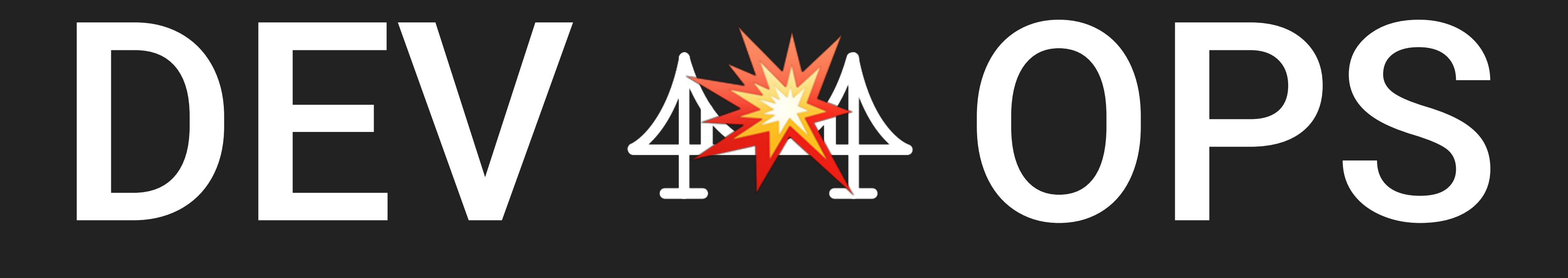

#### "The only good diff is a red diff"

## "Works on my<br>machine"

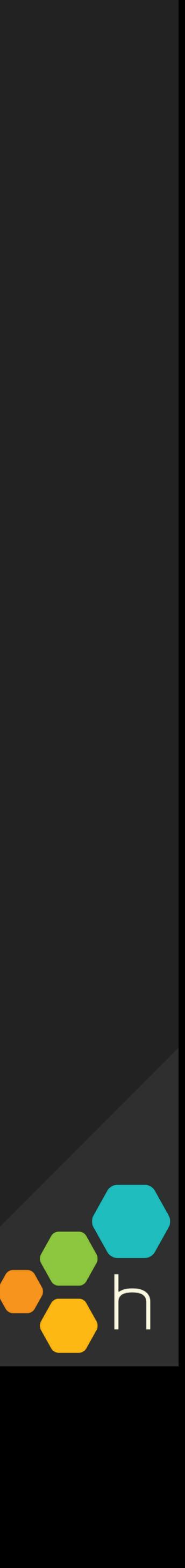

#### **"How is it working for the user?"**

## What Does Observability-Driven Development

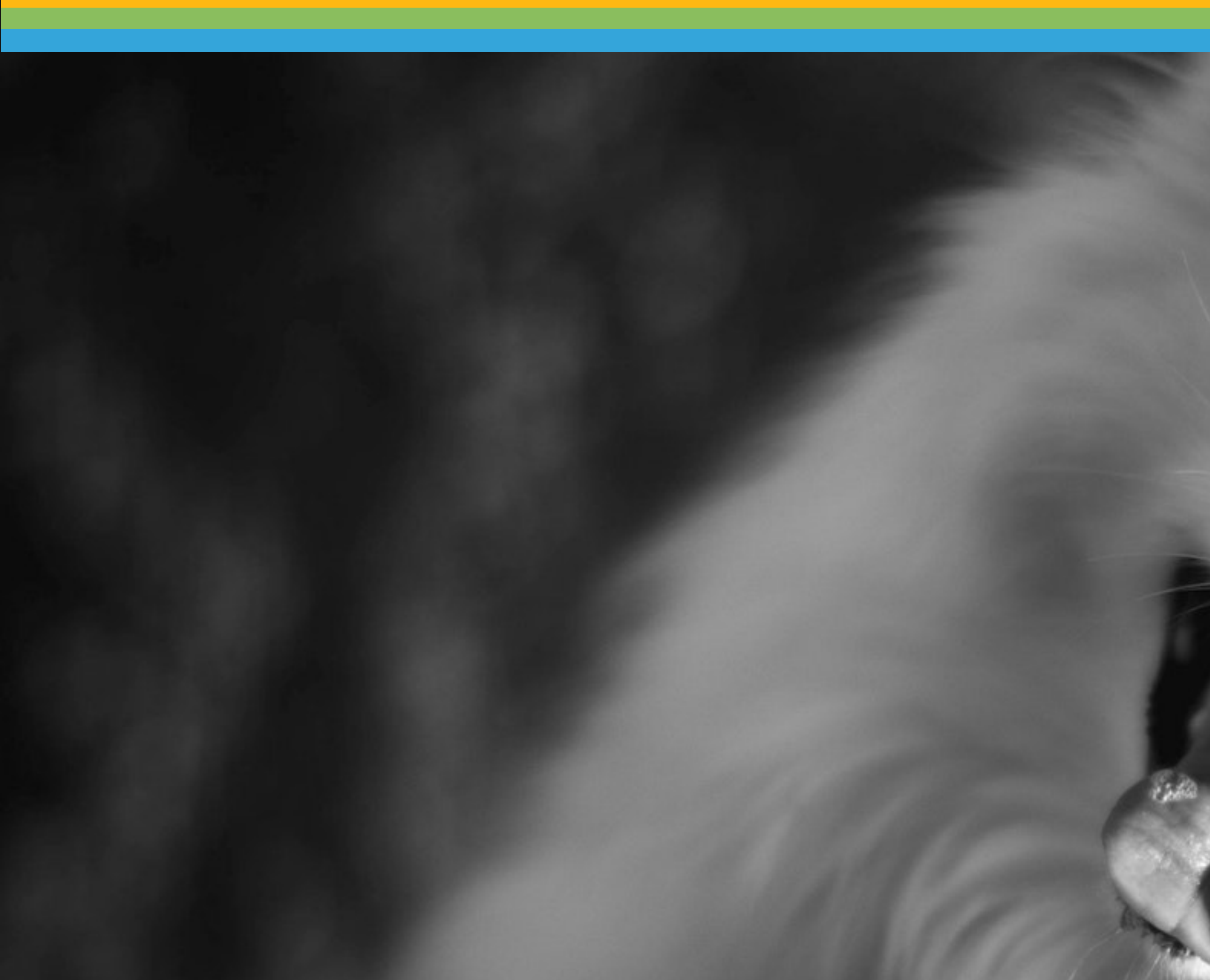

## … look like?

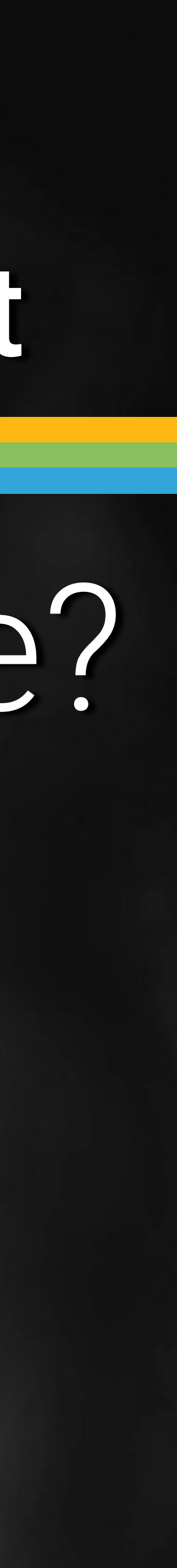

#### DEBUG PRODUCTION SYSTEMS

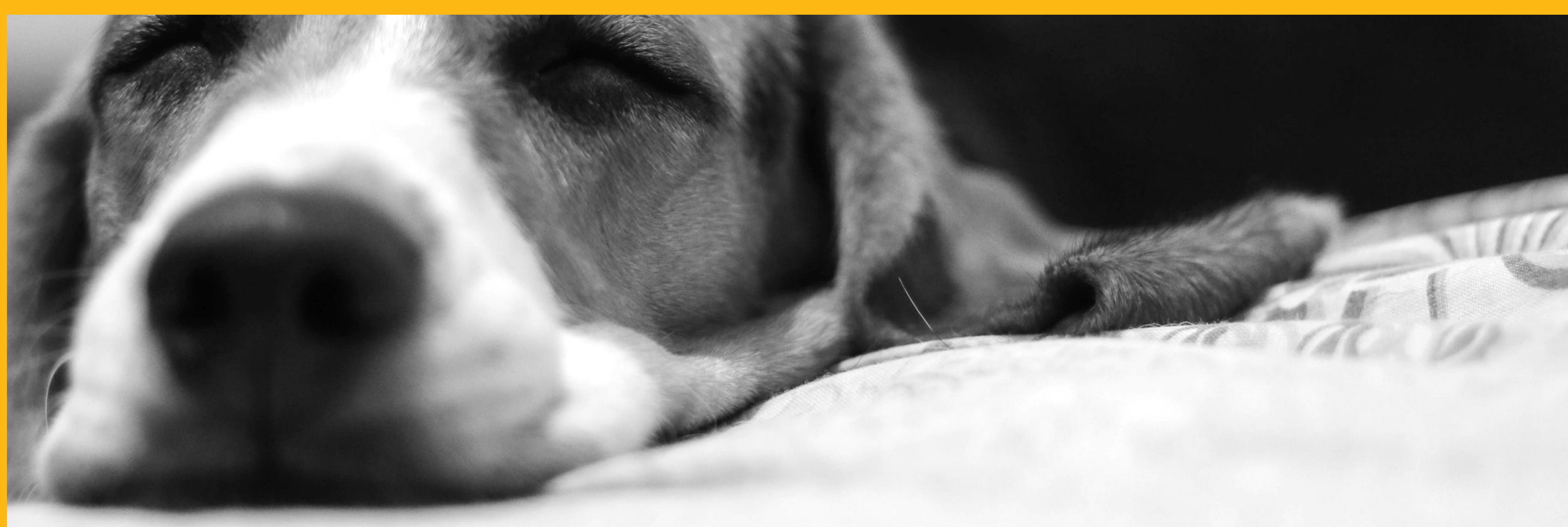

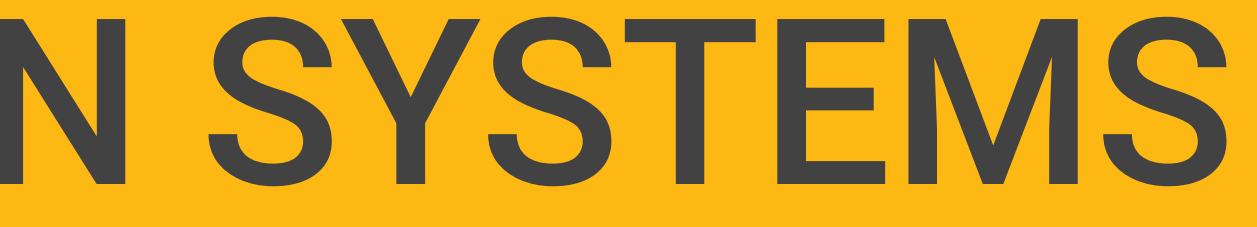

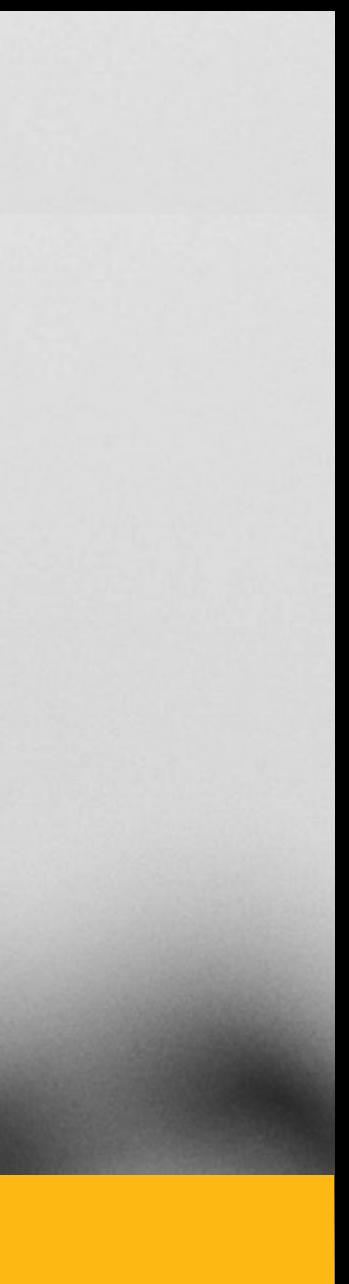

#### ▸ Locally: log lines, printfs, debuggers attached to

#### DEBUG.

our IDEs

- ▸ In production: we only have the data we captured
	- ▸ Make it **as easy as possible** to add new data as

when it happened

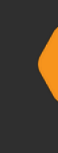

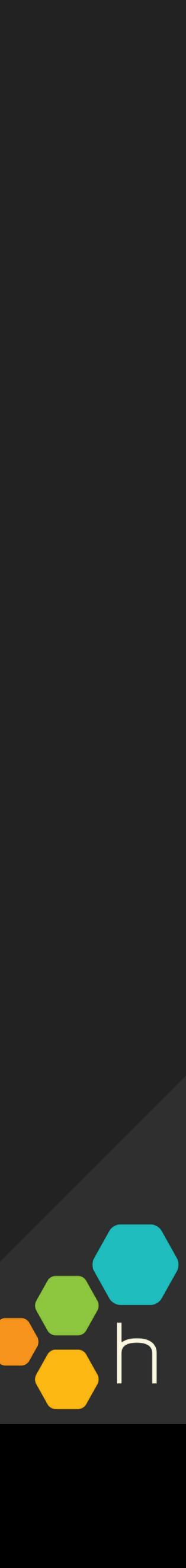

needed

#### DEBUG November 1975 and the US in Honeycomb!"

#### + event\_time\_delta\_sec

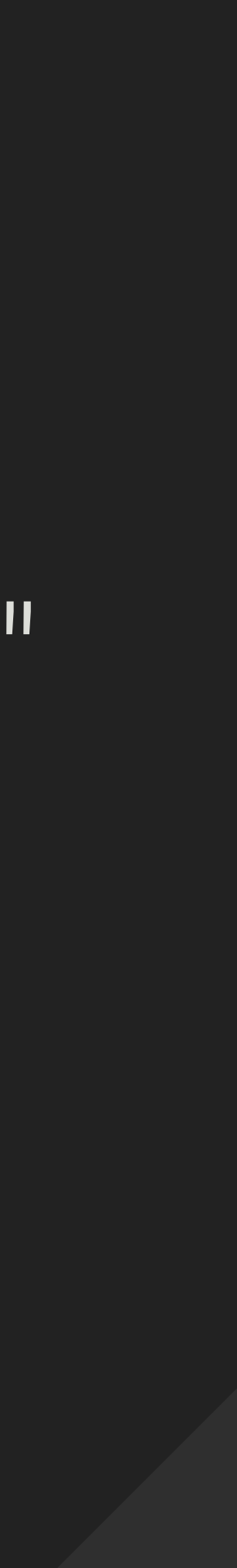

႙႙ိ

#### **Untitled Query**

Sa shepherd Datasets /

Add a description for this query

**fx VISUALIZE** HEATMAP(log\_event\_time\_delta\_s P95(app.content\_length)

 $\nabla$  WHERE None; include all rows

Jun 12 2019, 1:37 AM - Jun 12 2019, 1:47 AM

**Results BubbleUp** [New] **Traces** 

HEATMAP(log\_event\_time\_delta\_sec)

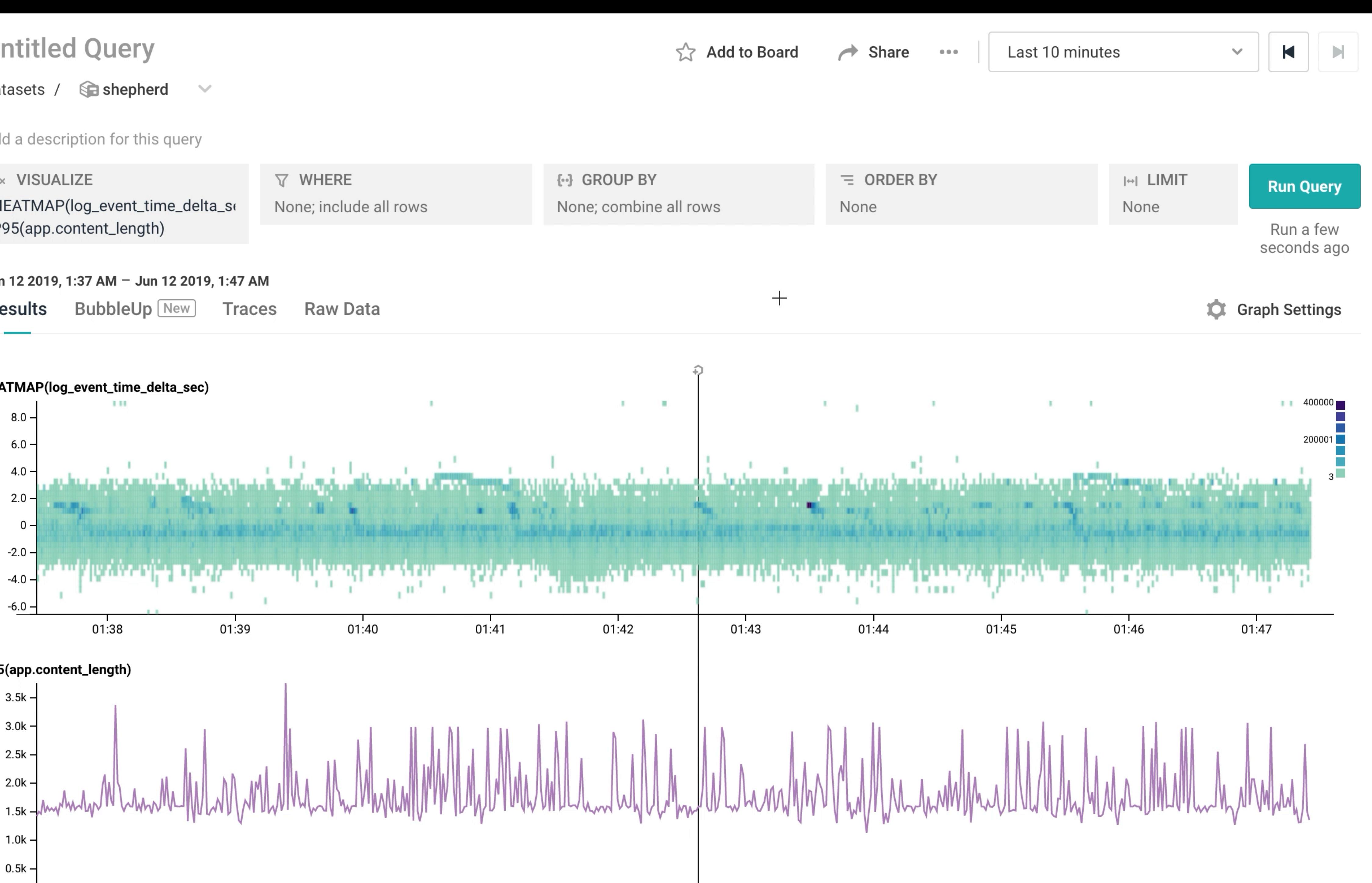

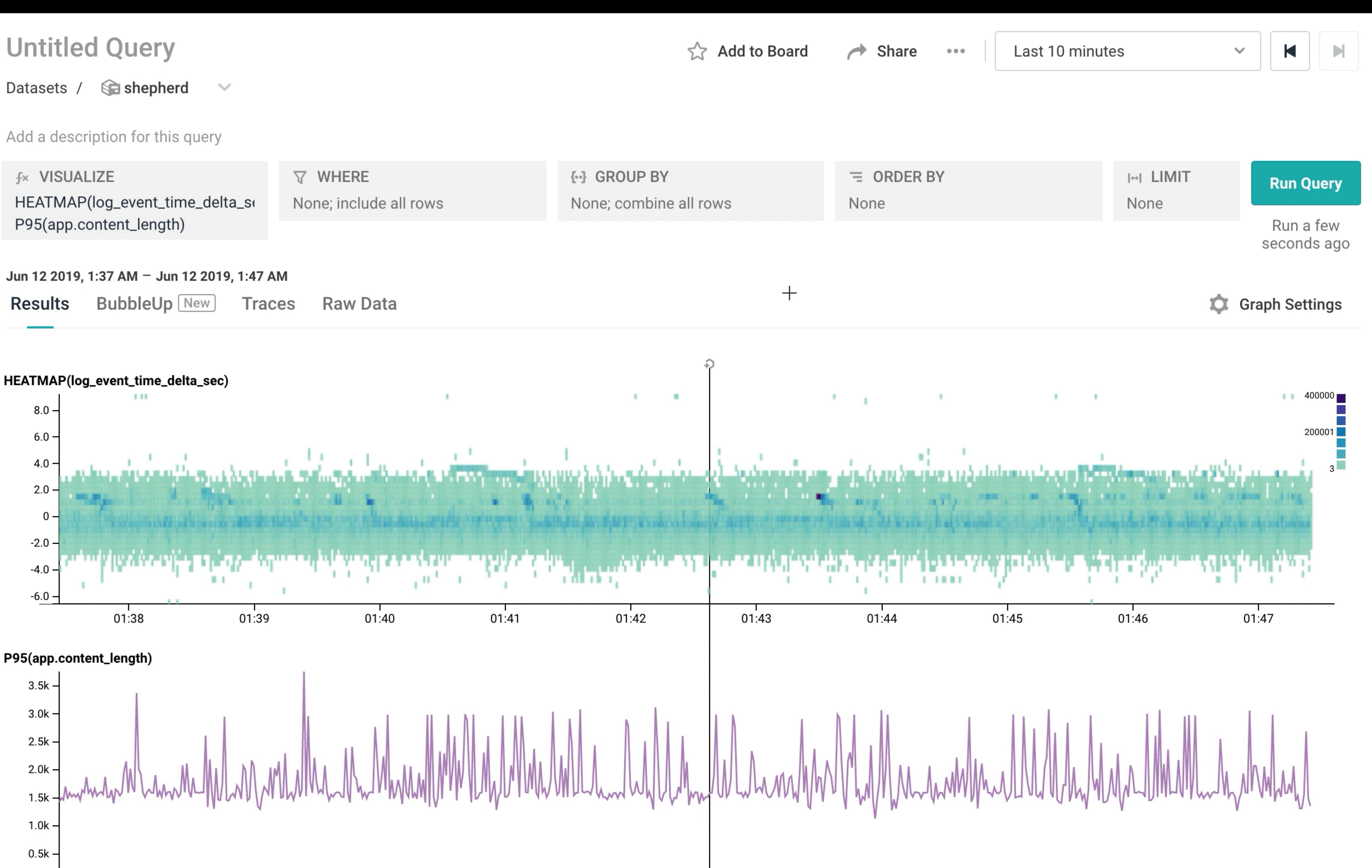

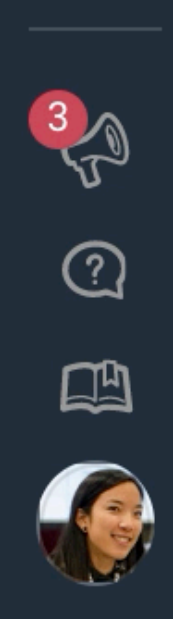

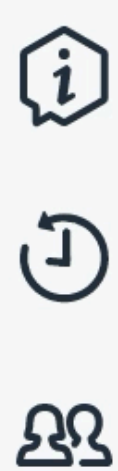

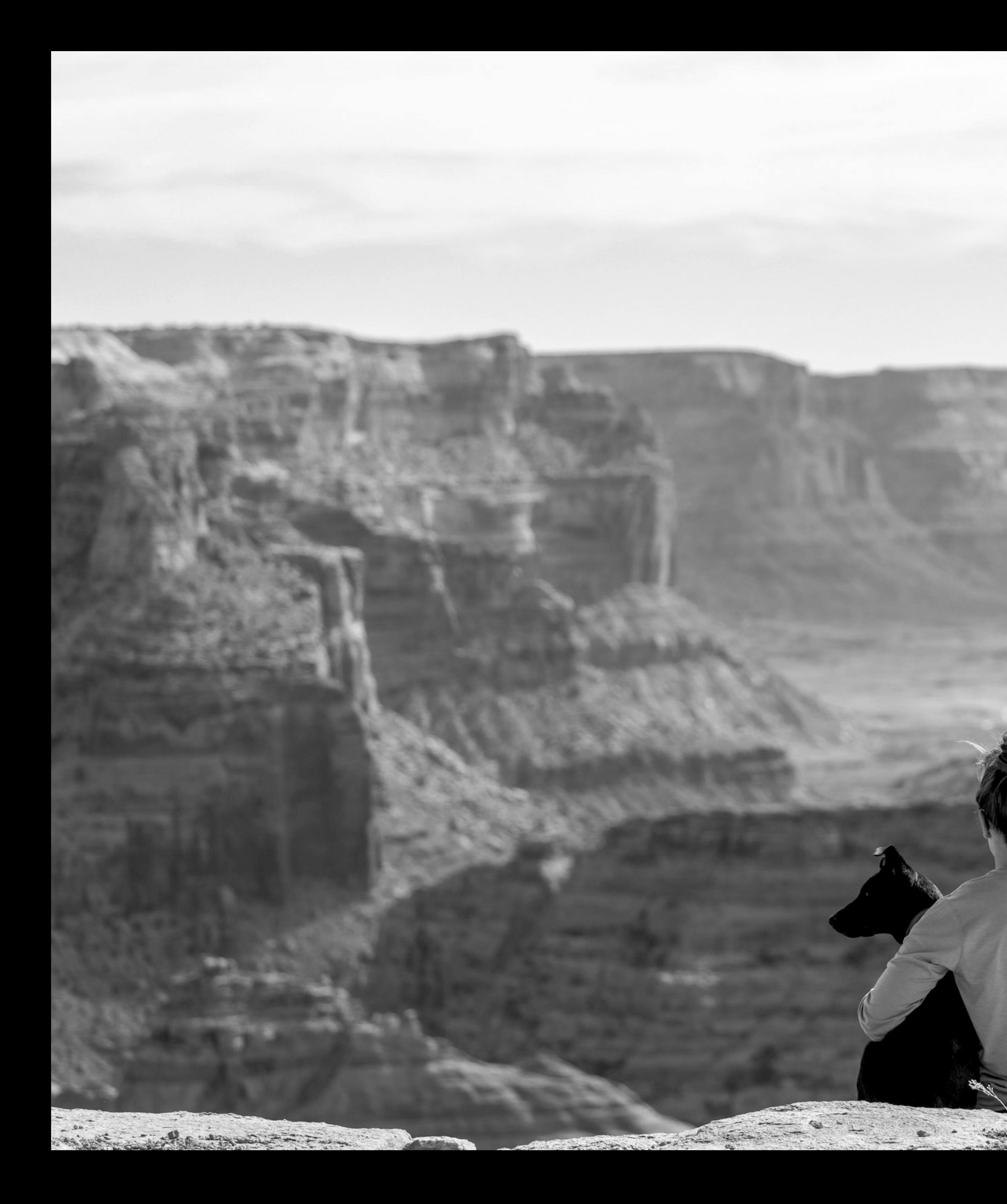

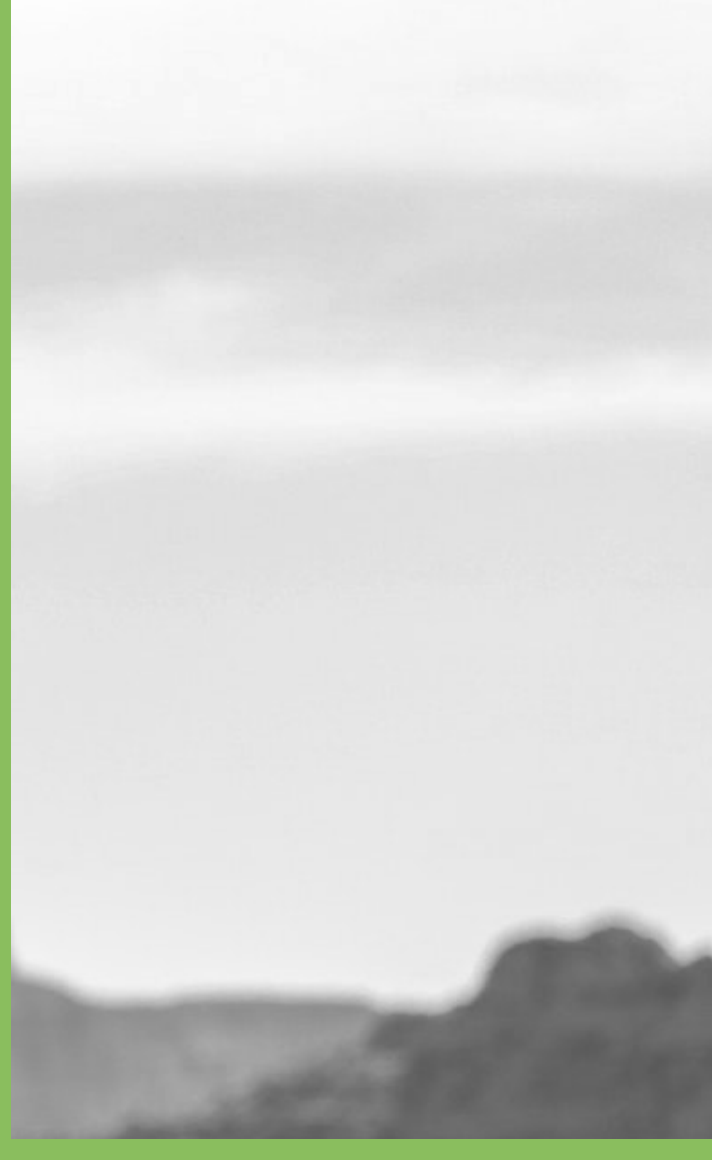

#### IMPROVE IN PROD

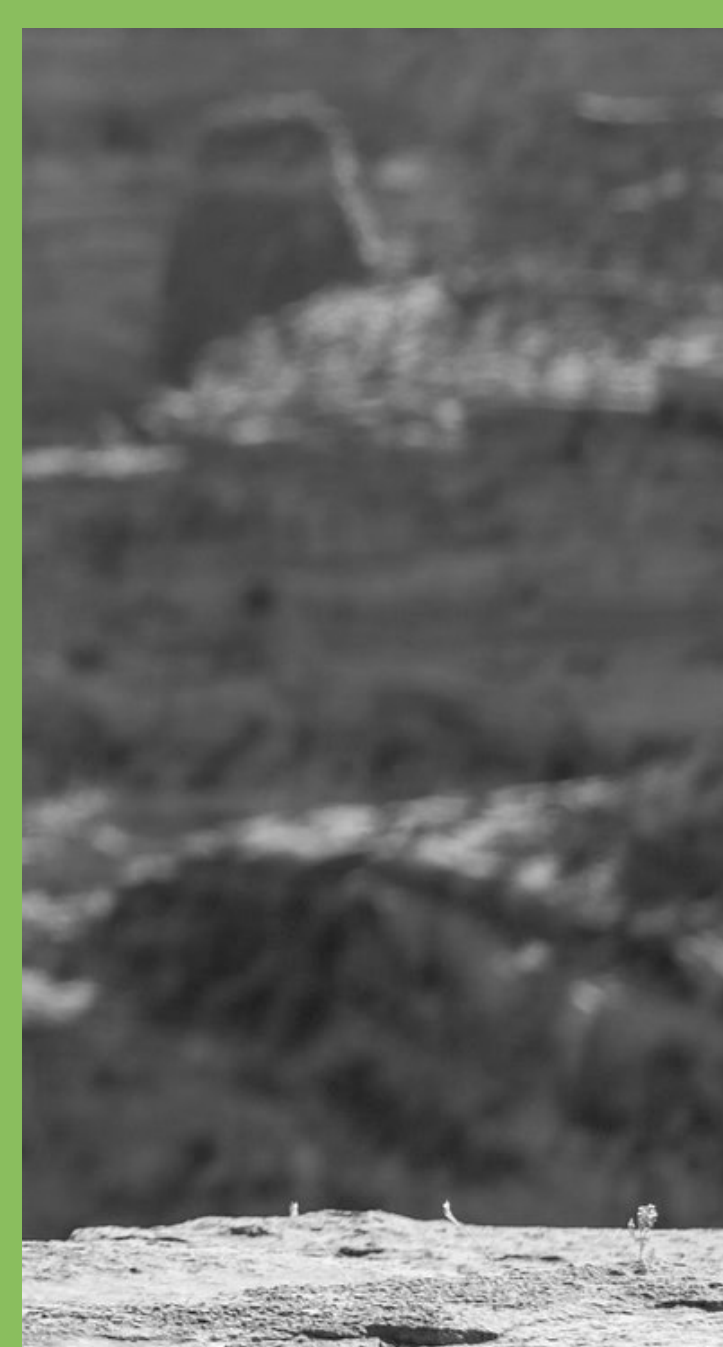

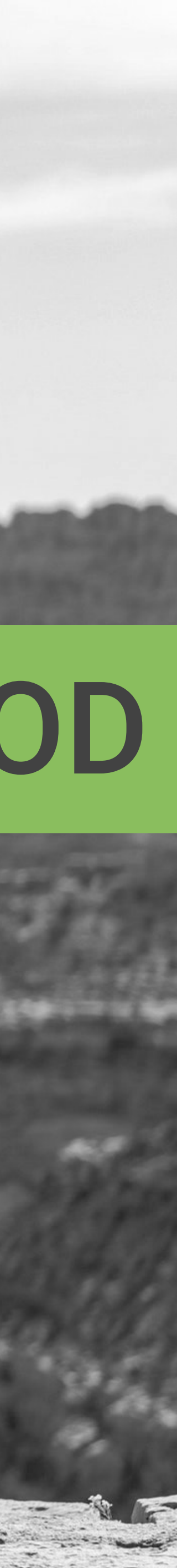

P "Test in Prod"... doesn't mean only testing in prod Festing: for known knowns Monitoring: for known unknowns Observability: for unknown unknowns -Jez Humble

#### IMPROVE

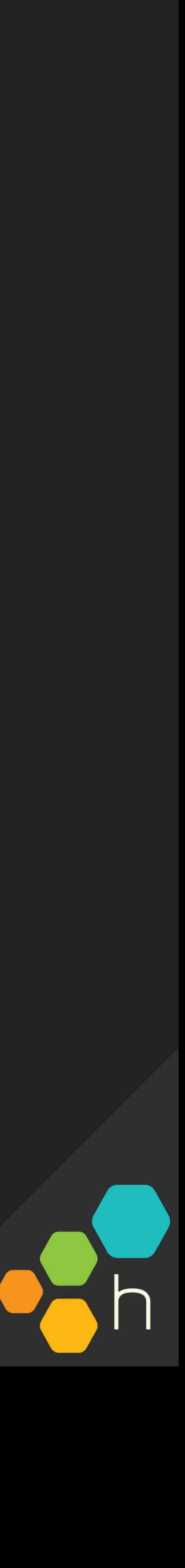

#### FEATURE FLAGS @

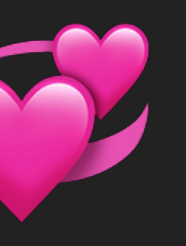

#### IMPROVE

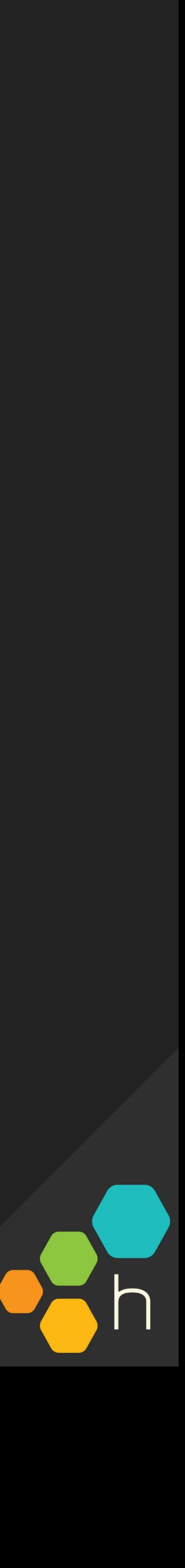

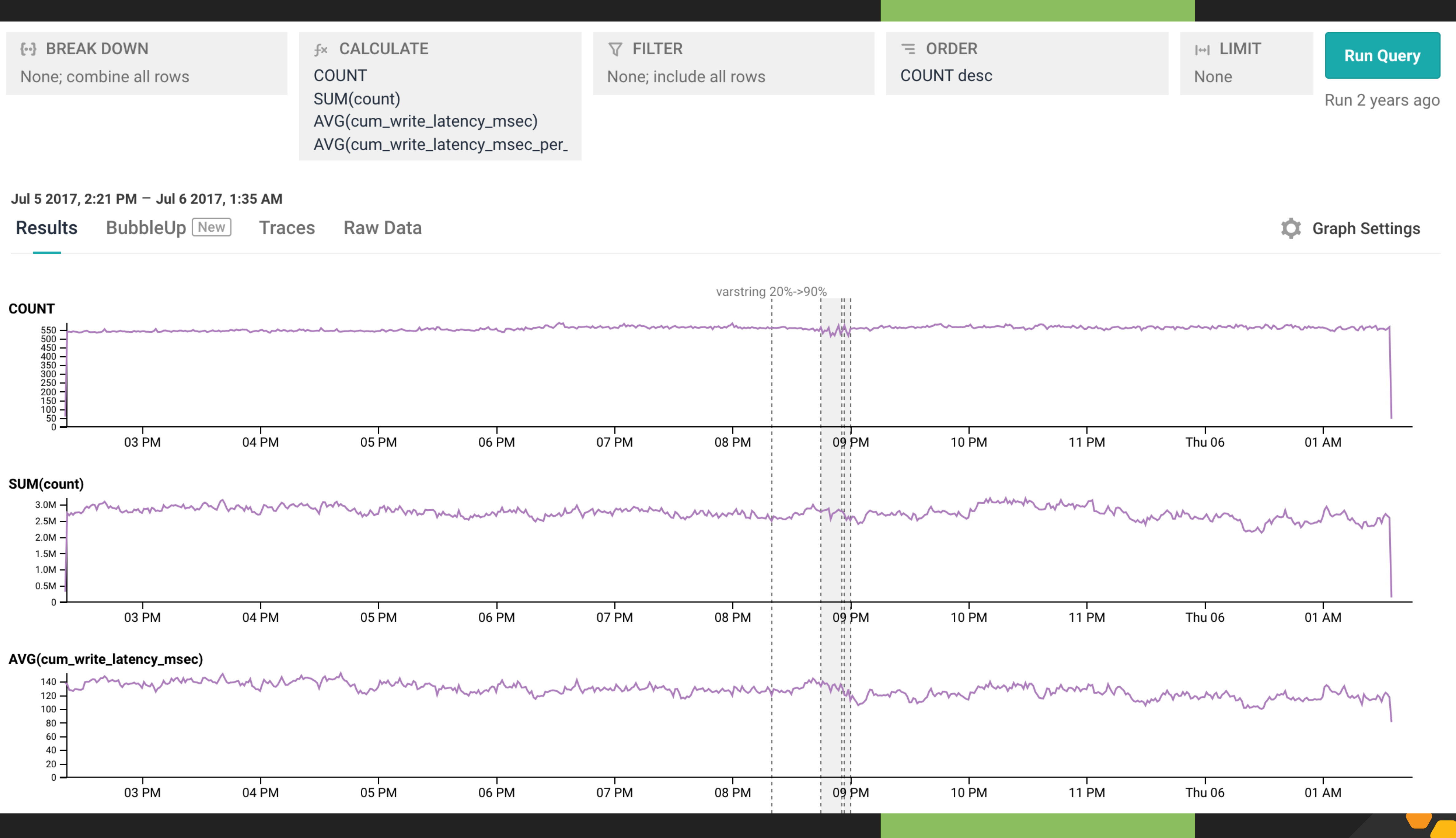

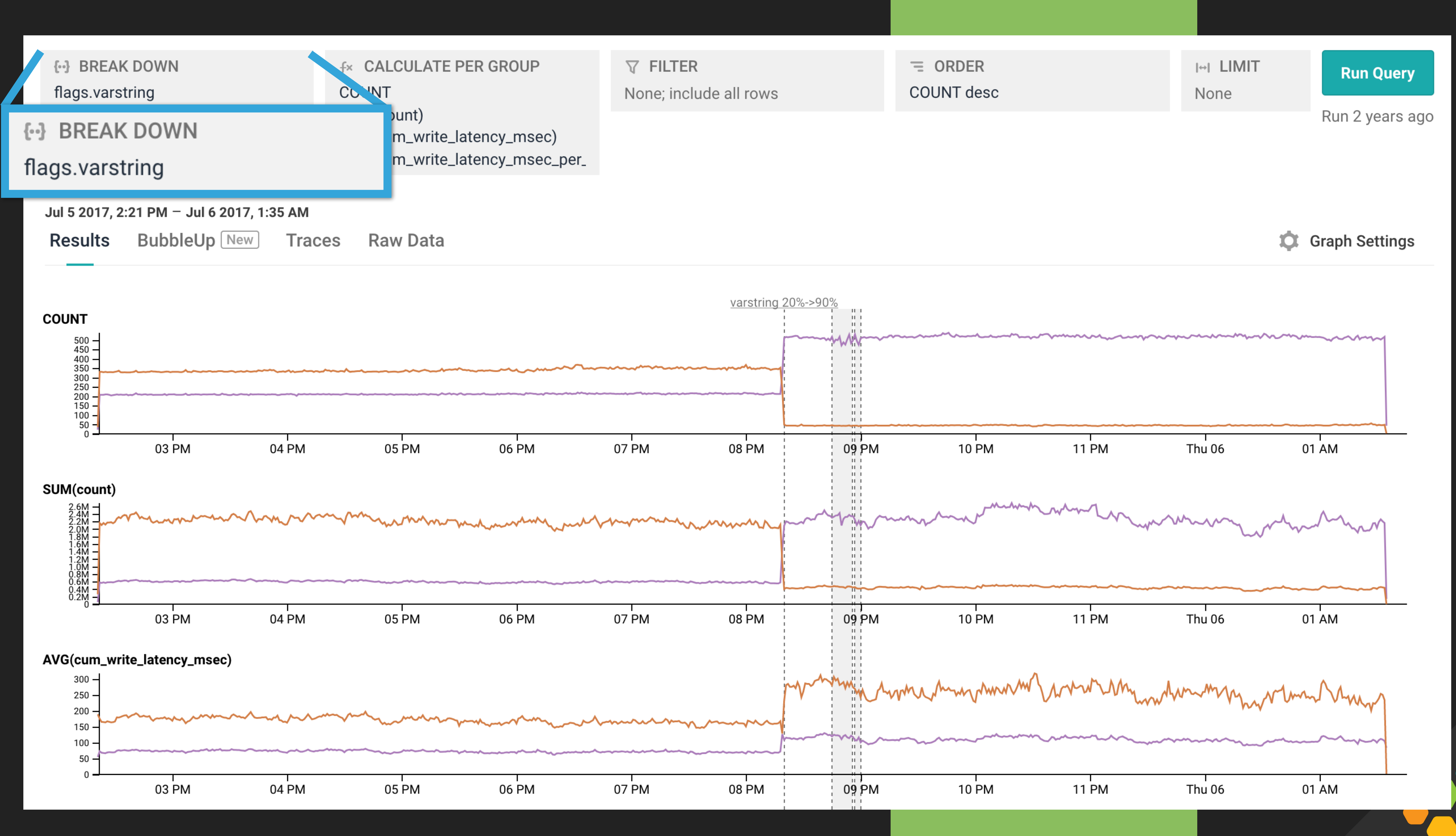

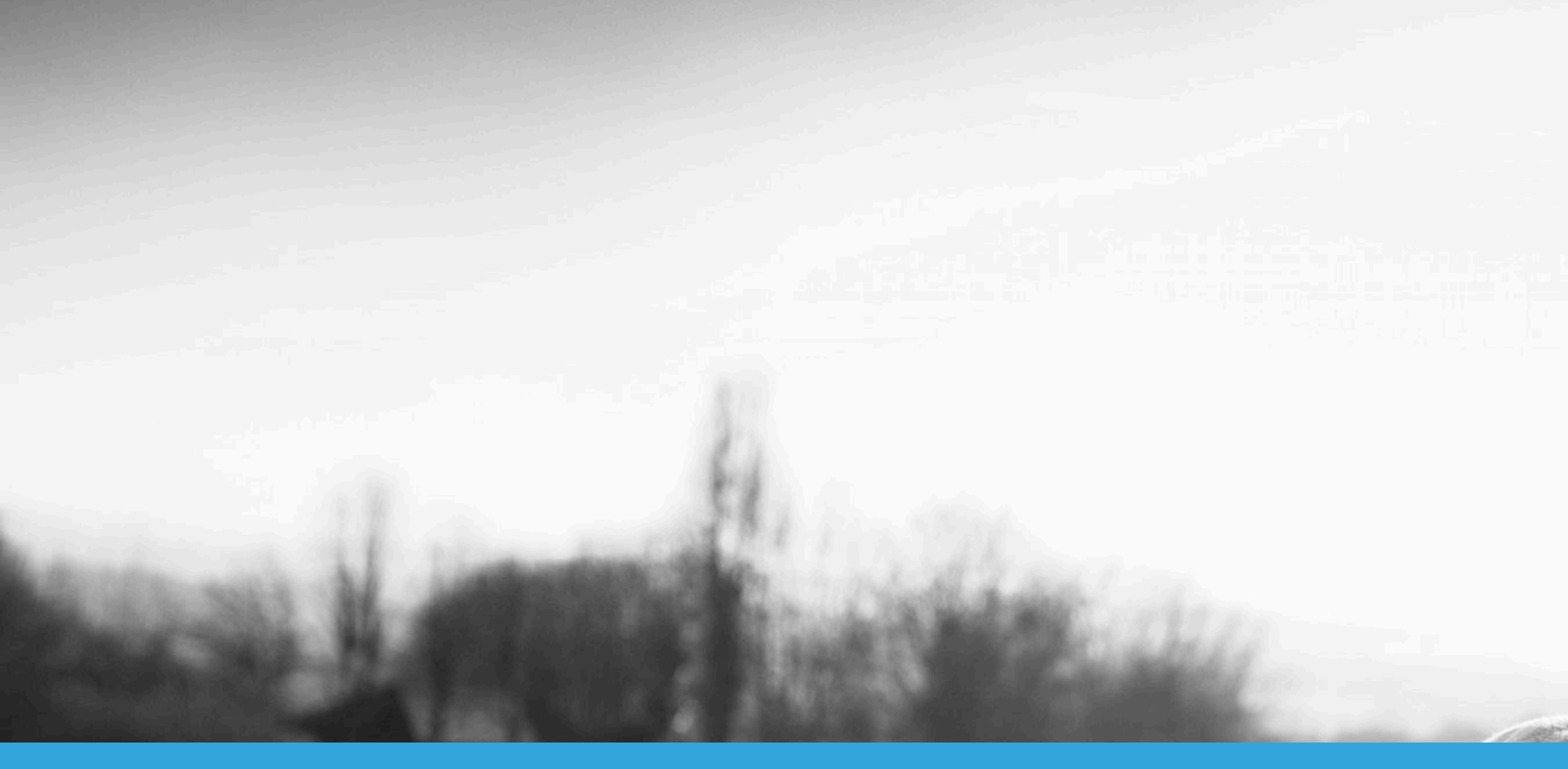

## IS IT STILL WORKING? LET'S OBSERVE

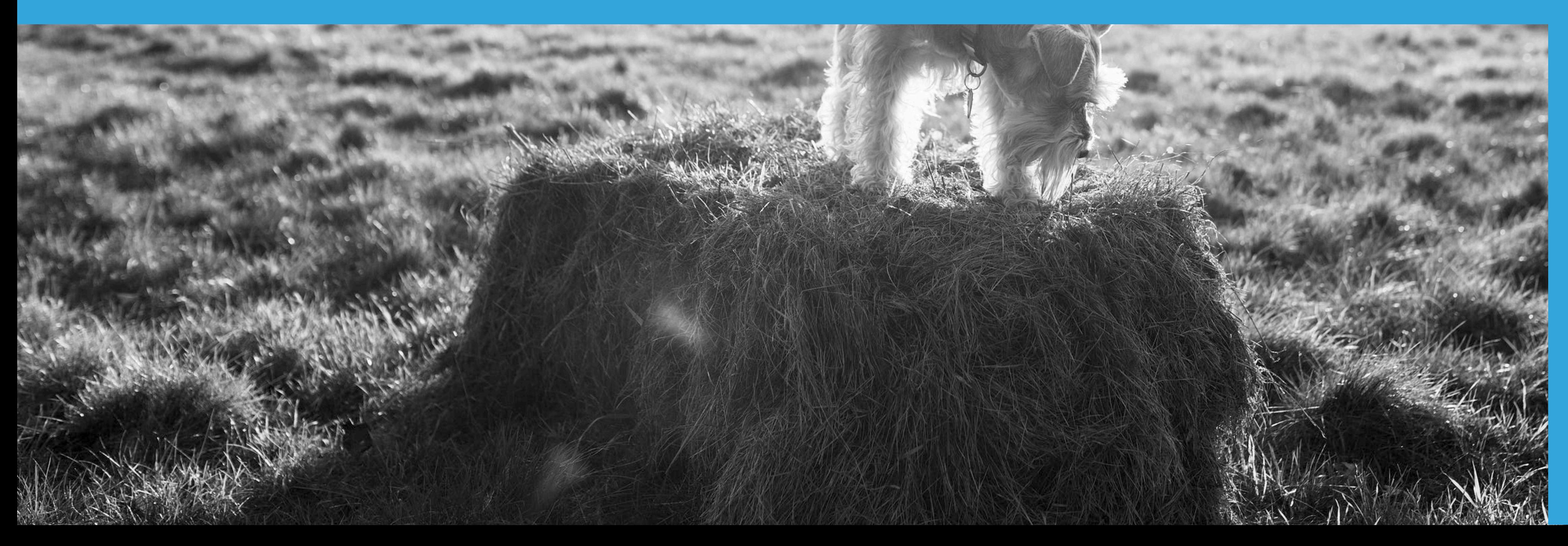

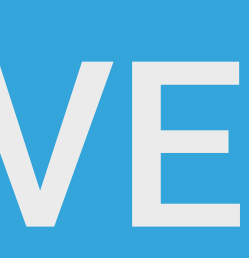

#### ▸ Watch to make sure reality lines up with expectations

▸ … in the terms that **we** understand intimately

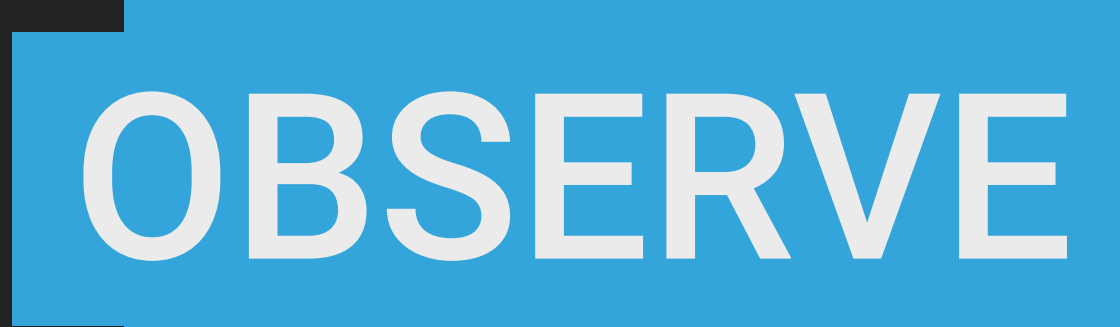

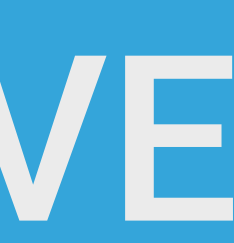

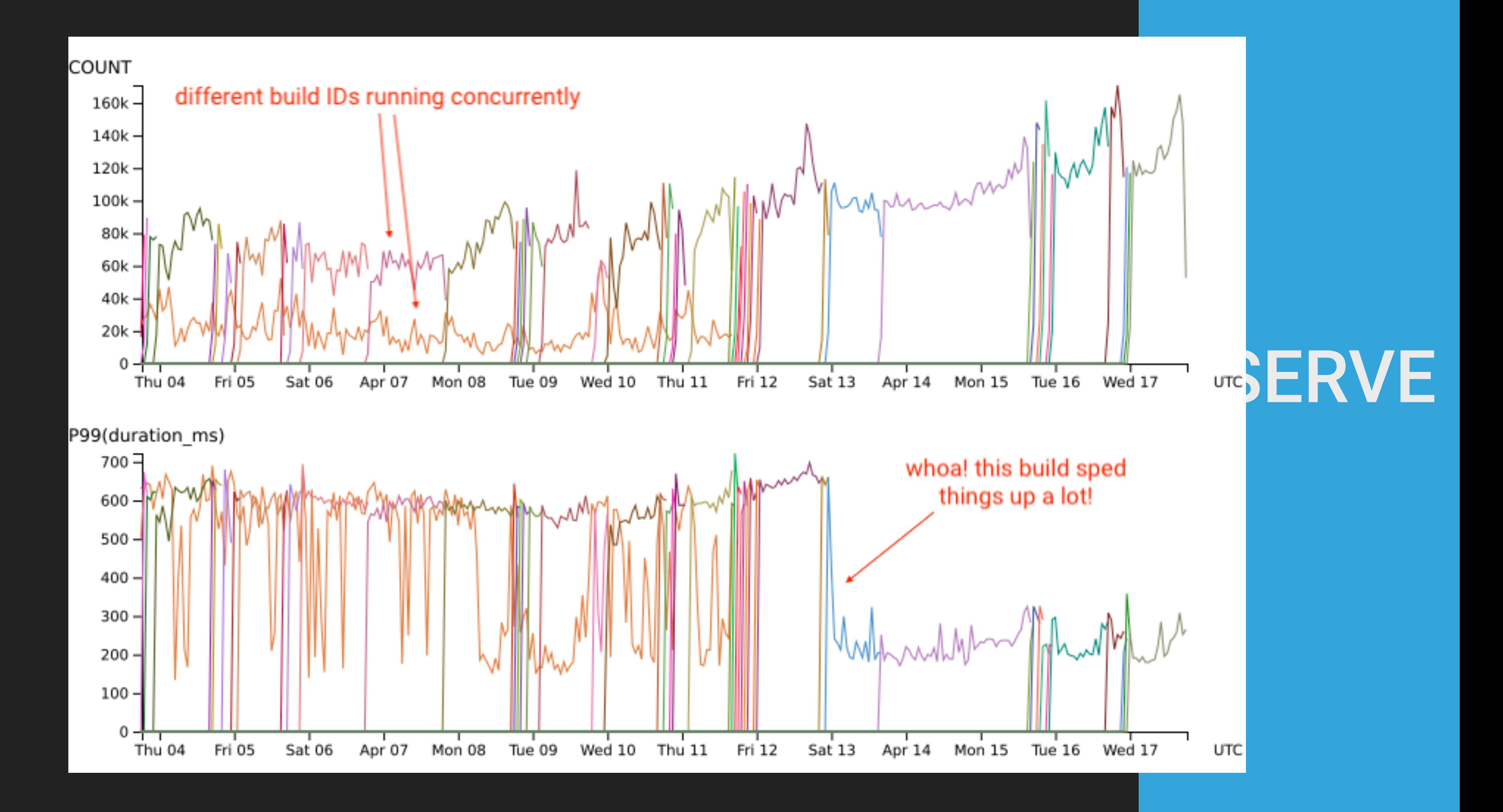

▸Instrumentation (Getting Data In) ▸Best Practices ▸Taking the First Few Steps ▸Migrating from Unstructured Text Logs ▸Stop Searching, Start Analyzing ▸Tracing as a New Frontier

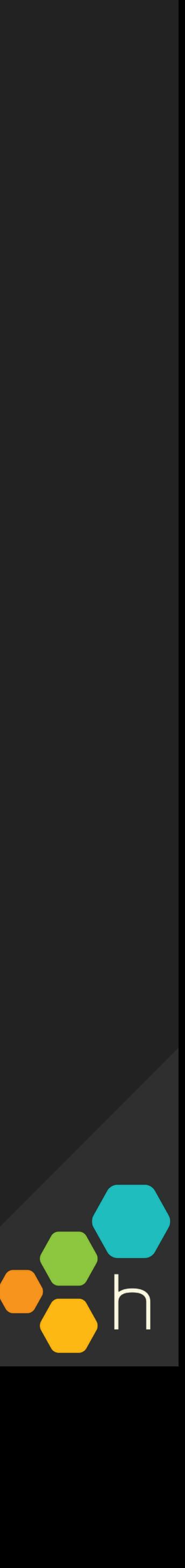

#### BEST PRACTICES FOR INSTRUMENTATION

▸ Capture contextual, structured data

{ Timestamp: "2018-03-20T00:47:25.339Z", content\_length: 172 database\_dur\_ms: 15.79283, endpoint: "/posts/15", method: "PUT" request\_dur\_ms: 72.446625, render\_dur\_ms: 25.31729, service\_name: "api", user\_token: "2e6cfd4" }

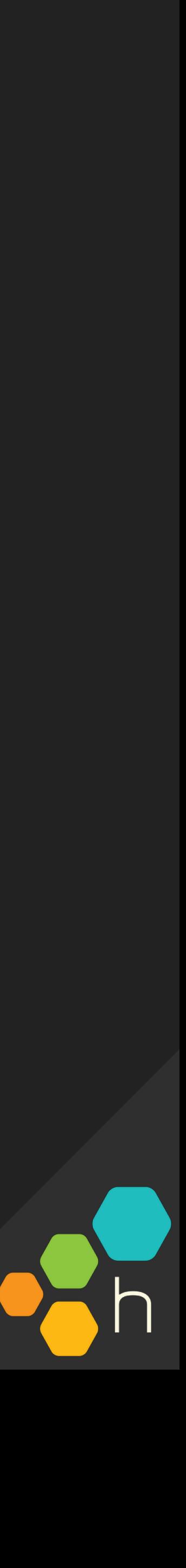

#### BEST PRACTICES FOR INSTRUMENTATION

▸ Capture contextual, structured data ▸ Common set of nouns and consistent naming

- 
- 

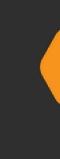

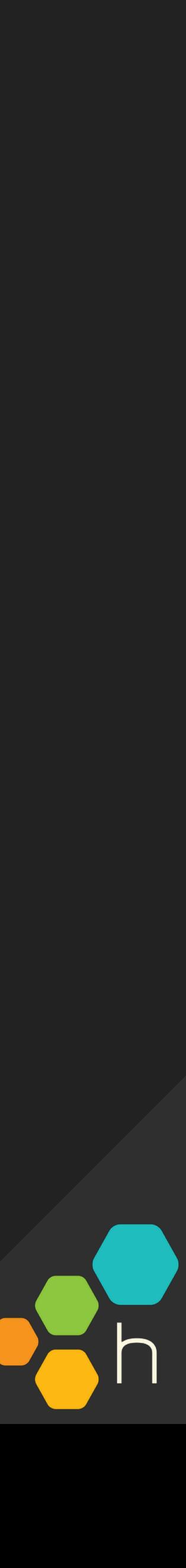

#### BEST PRACTICES FOR INSTRUMENTATION

▸ Capture contextual, structured data

▸ Common set of nouns and consistent naming

▸ Instrument from the perspective of what you **can**  control hostname

user\_id params

endpoint

request\_dur\_ms

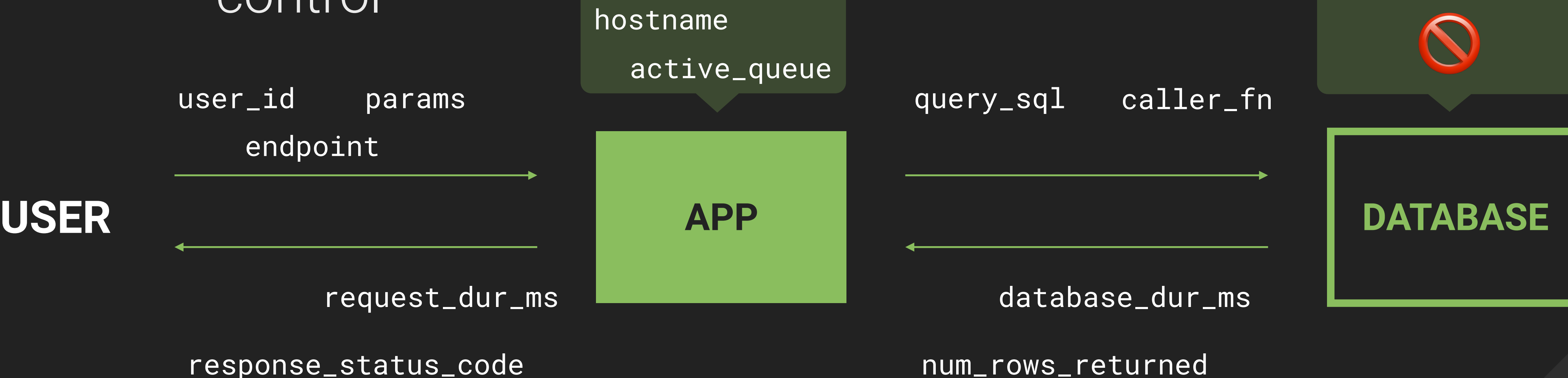

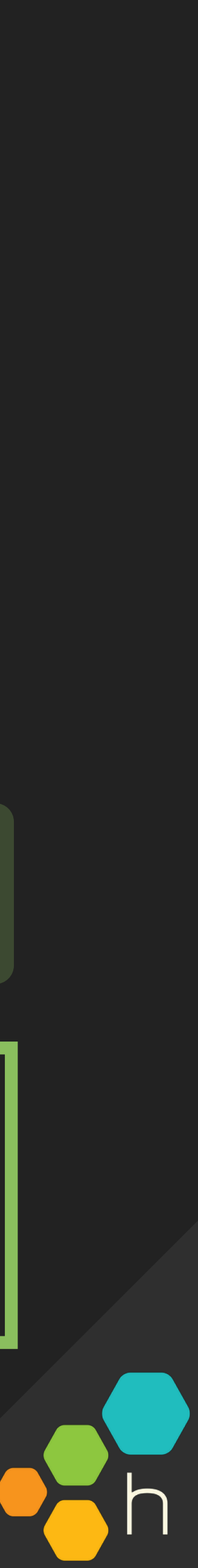

response\_status\_code

▸ Describe your basic "unit of work" and identify where it "enters" the system

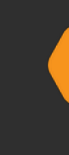

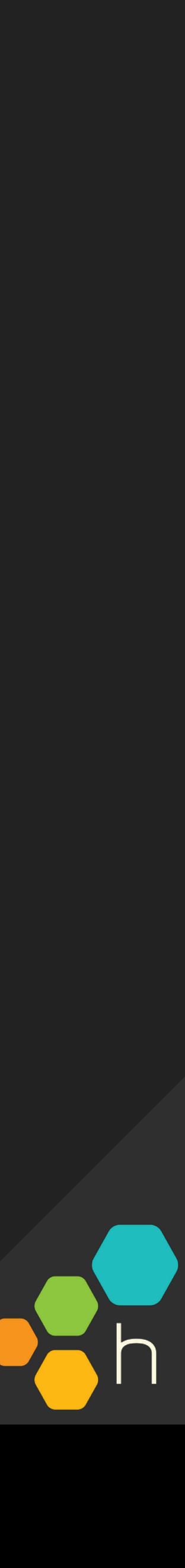

▸ Describe your basic "unit of work" and identify where it "enters" the system

- 
- ▸ Identify metadata to help you isolate unexpected

behavior in your business logic

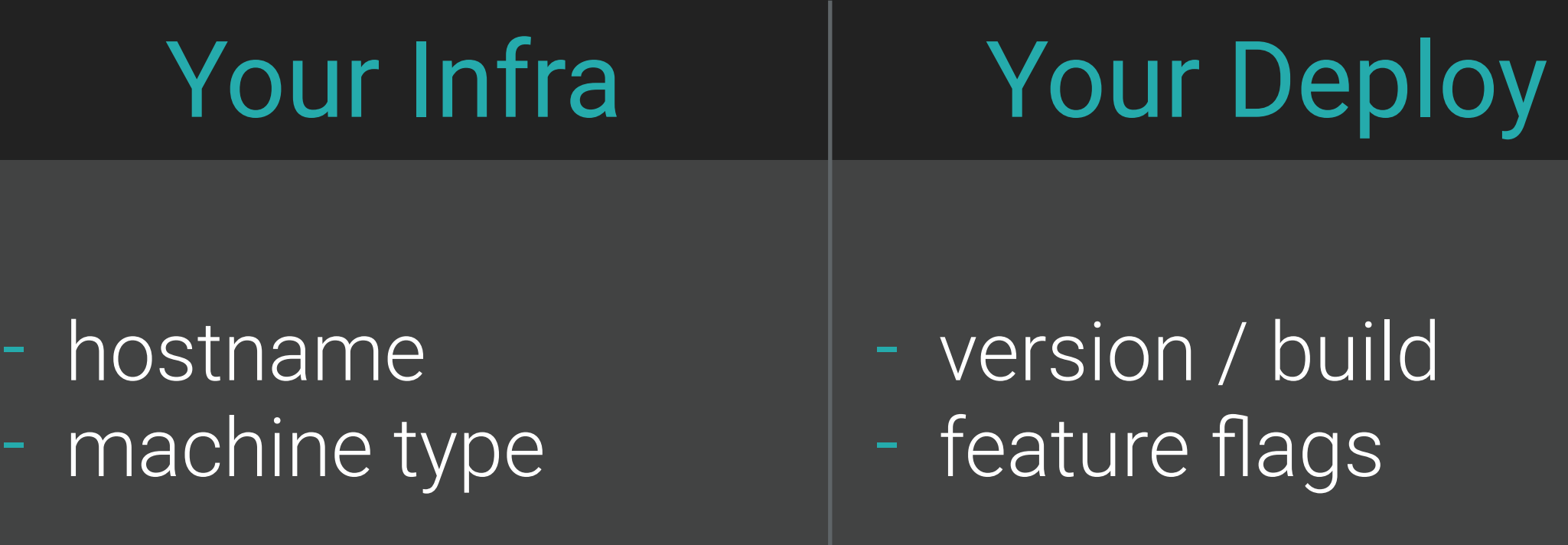

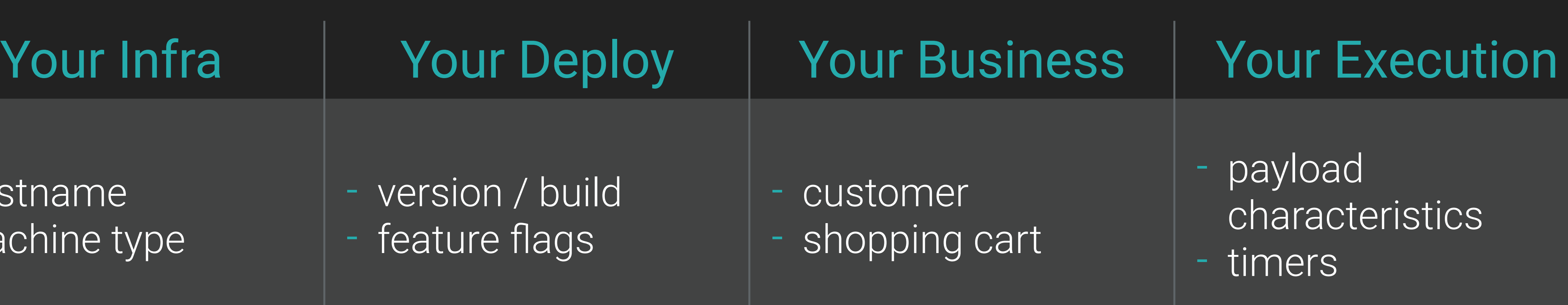

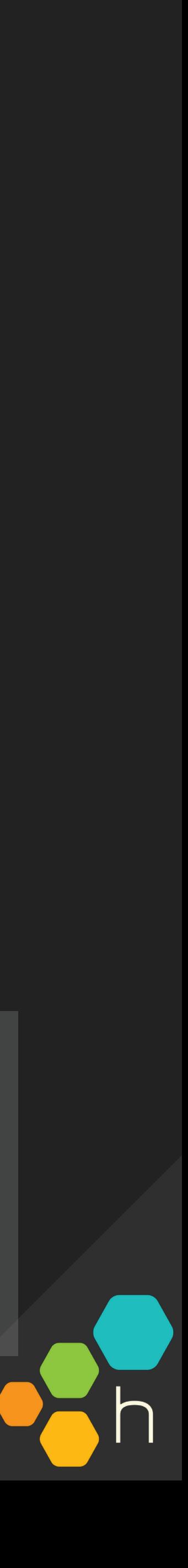

- ▸ Describe your basic "unit of work" and identify where it "enters" the system
- ▸ Identify metadata to help you isolate unexpected behavior in your business logic
- ▸ Experiment! Add temporary fields when needed to validate hypotheses

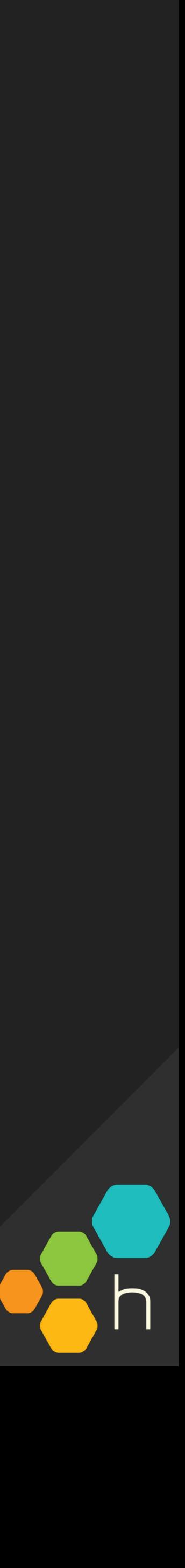

- ▸ Describe your basic "unit of work" and identify where it "enters" the system
- ▸ Identify metadata to help you isolate unexpected behavior in your business logic
- ▸ Experiment! Add temporary fields when needed to validate hypotheses
- ▸ Prune stale fields (if necessary)

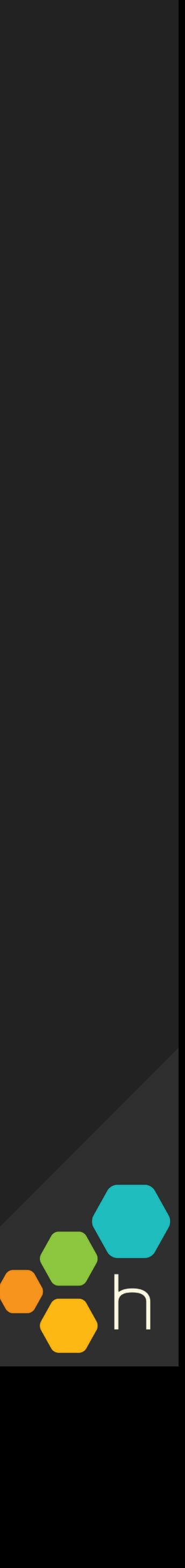

2019-01-25T01:30:29.953Z Task timed out after 6.01 seconds 2019-01-25T01:30:23.743Z Enqueued task 2019-01-25T01:30:24.120Z Task processed, returning 42 entries 2019-01-25T01:30:24.212Z Task complete (email sent to foobar@example.com) 2019-01-25T01:30:26.014Z Enqueued task 2019-01-25T01:30:26.214Z Enqueued task 2019-01-25T01:30:24.120Z Task errored: unknown constant ::Fixnum 2019-01-25T01:30:32.762Z Enqueued task 2019-01-25T01:30:32.791Z Enqueued task 2019-01-25T01:30:32.993Z Task processed, returning 7 entries 2019-01-25T01:30:33.132Z Task complete (email not found, noop) 2019-01-25T01:30:34.243Z Task processed, returning 0 entries 2019-01-25T01:30:34.243Z Task complete, (email sent to bazqux@example.com)

- 
- 

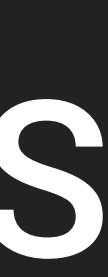

▸ Identify entities that are relevant to your business logic (and include them in your logs!)

2019-01-25T01:30:29.953Z Task timed out after 6.01 seconds task\_id=72 type=process

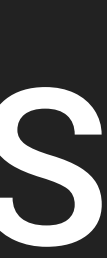

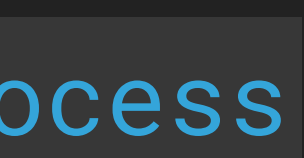

logic (and include them in your logs!)

- ▸ Identify entities that are relevant to your business
	-
- 2019-01-25T01:30:29.953Z Task timed out after 6.01 seconds task\_id=72 type=process
	- message=Task timed out after 6.01 seconds

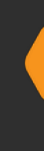

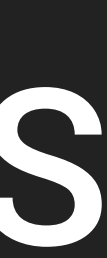

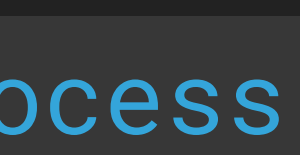

▸ Start introducing structure into your logs

Timestamp=2019-01-25T01:30:29.953Z task\_id=72 type=process

- ▸ Identify entities that are relevant to your business logic (and include them in your logs!)
- ▸ Start introducing structure into your logs
- ▸ Build up **context** instead of outputting disjoint lines
- 2019-01-25T01:30:23.743Z Enqueued task task\_id=72 type=enqueue target=email
	- Timestamp=2019-01-25T01:30:29.953Z message=Task timed out after 6.01 seconds task\_id=72 target=email queue\_dur\_ms=200 timeout\_dur\_ms=6010

2019-01-25T01:30:29.953Z Task timed out after 6.01 seconds task\_id=72 type=process

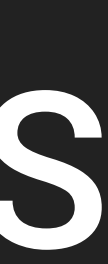

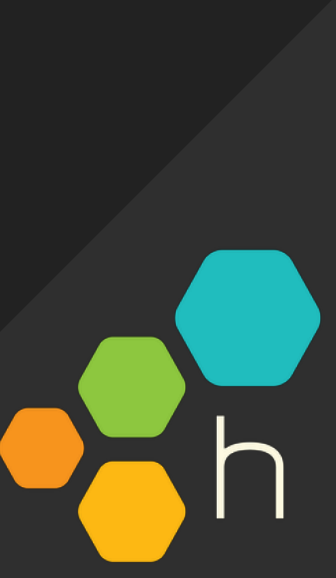

### STOP SEARCHING, START ANALYZING

▸ Logs were conceived to store and find history, not

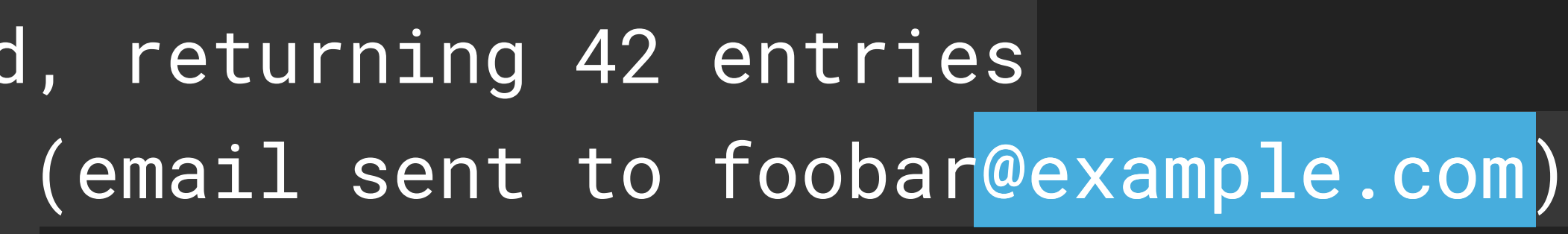

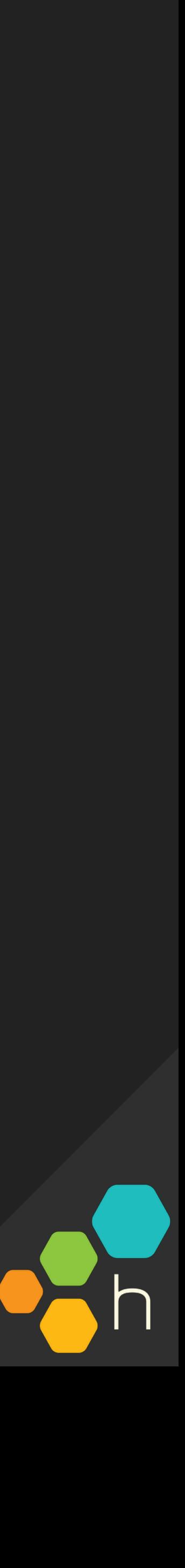

for analytics

@example.com 2019-01-25T01:30:24.212Z Task complete (email sent to foobar@example.com) @example.com 2019-01-25T01:30:34.243Z Task complete, (email sent to bazqux@example.com)2019-01-25T01:30:29.953Z Task timed out after 6.01 seconds 2019-01-25T01:30:23.743Z Enqueued task 2019-01-25T01:30:24.120Z Task processed, returning 42 entries 2019-01-25T01:30:26.014Z Enqueued task 2019-01-25T01:30:26.214Z Enqueued task 2019-01-25T01:30:24.120Z Task errored: unknown constant ::Fixnum 2019-01-25T01:30:32.762Z Enqueued task 2019-01-25T01:30:34.243Z Task processed, returning 0 entries

#### STOP SEARCHING, START ANALYZING

Logs were conceived to store and find history, not for analytics

▸ Logs are no longer human-scale — they are machine-scale

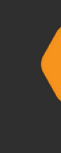

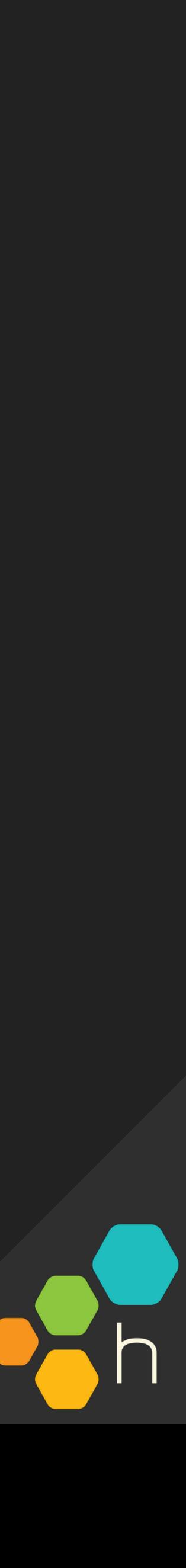

#### STOP SEARCHING, START ANALYZING

for analytics

Logs are no longer human-scale - they are machine-scale

as a trend or an anomaly

#### Logs were conceived to store and find history, not

#### Visualizations are necessary to identify an outlier

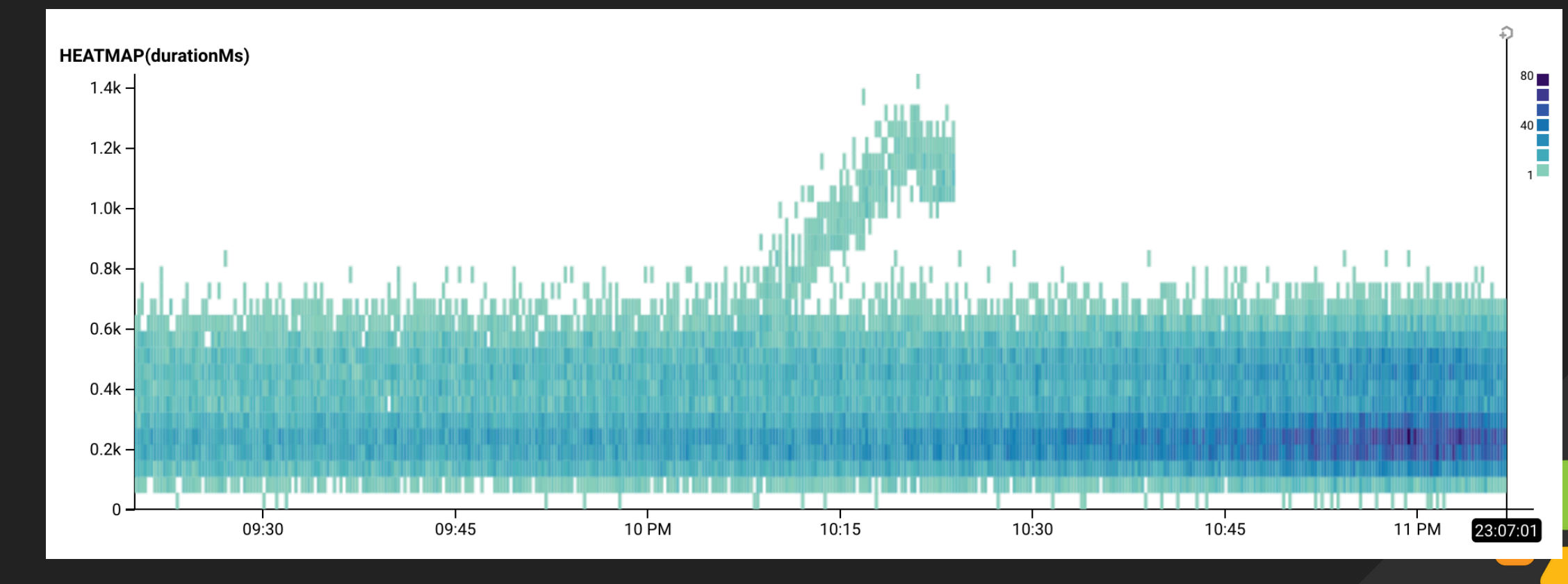

#### ▸ Tracing: not just for concurrent or distributed systems

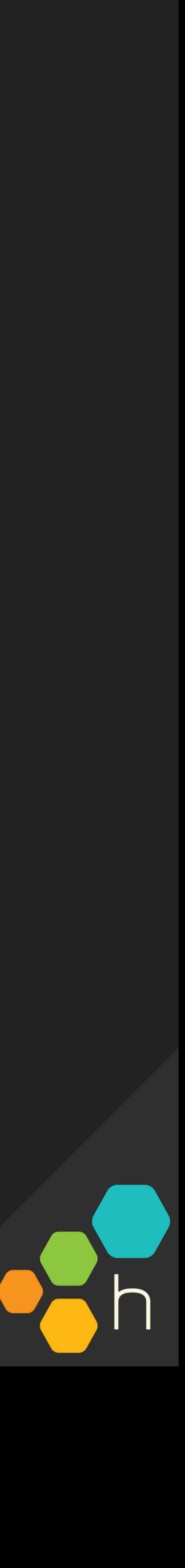

▸ Tracing: not just for concurrent or distributed systems

- 
- 
- 
- 2019-01-25T01:30:26.014Z Task complete (email sent to foobar@example.com) task=74
	-
	-
- 2019-01-25T01:30:34.243Z Task complete, (email sent to bazqux@example.com) tas

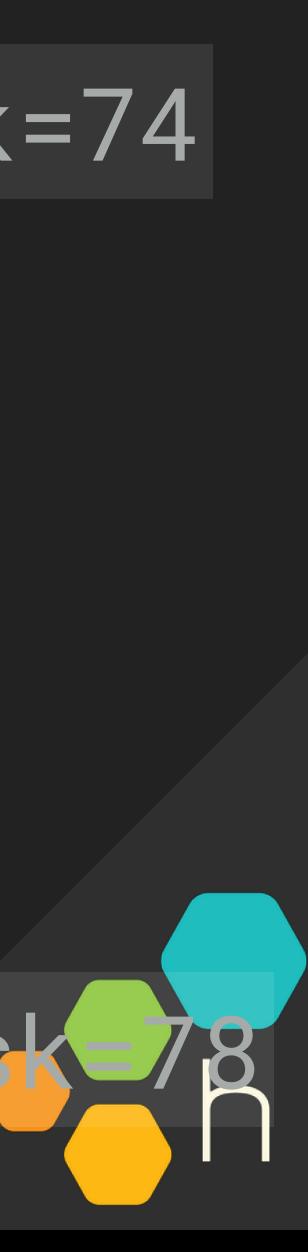

2019-01-25T01:30:29.953Z Task timed out after 6.01 seconds task=72 2019-01-25T01:30:23.743Z Enqueued task task=72 2019-01-25T01:30:24.212Z Task processed, returning 42 entries task=74 2019-01-25T01:30:24.120Z Enqueued task task=74 2019-01-25T01:30:26.214Z Enqueued task task=77 2019-01-25T01:30:24.120Z Task errored: unknown constant ::Fixnum task=77 2019-01-25T01:30:32.762Z Enqueued task task=78 2019-01-25T01:30:34.243Z Task processed, returning 0 entries task=78

▸ A series of related log lines can, in fact, share a **lot**  in common with a trace

▸ Tracing: not just for concurrent or distributed systems

service\_name name duration\_ms trace\_id span\_id parent\_id

**↳**

trace\_id: 1

**↳**

span\_id: A

span\_id: B, parent\_id: A

span\_id: C, parent\_id: B

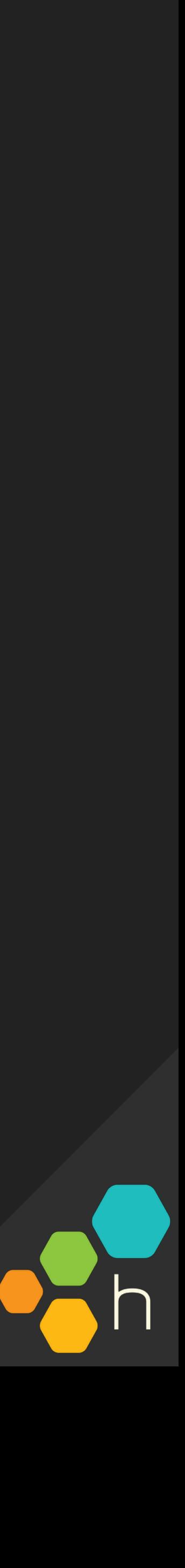

#### **Untitled Query**

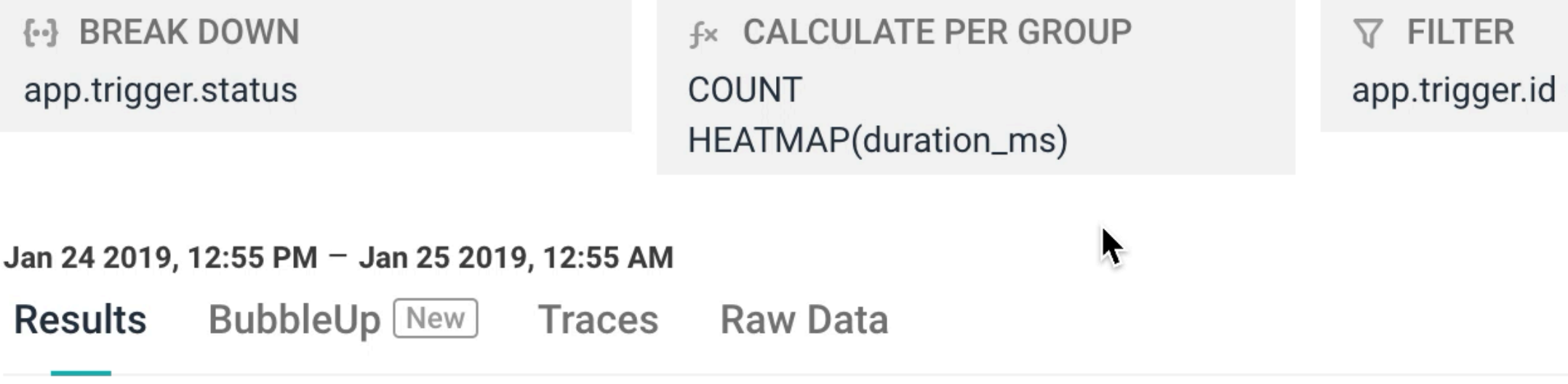

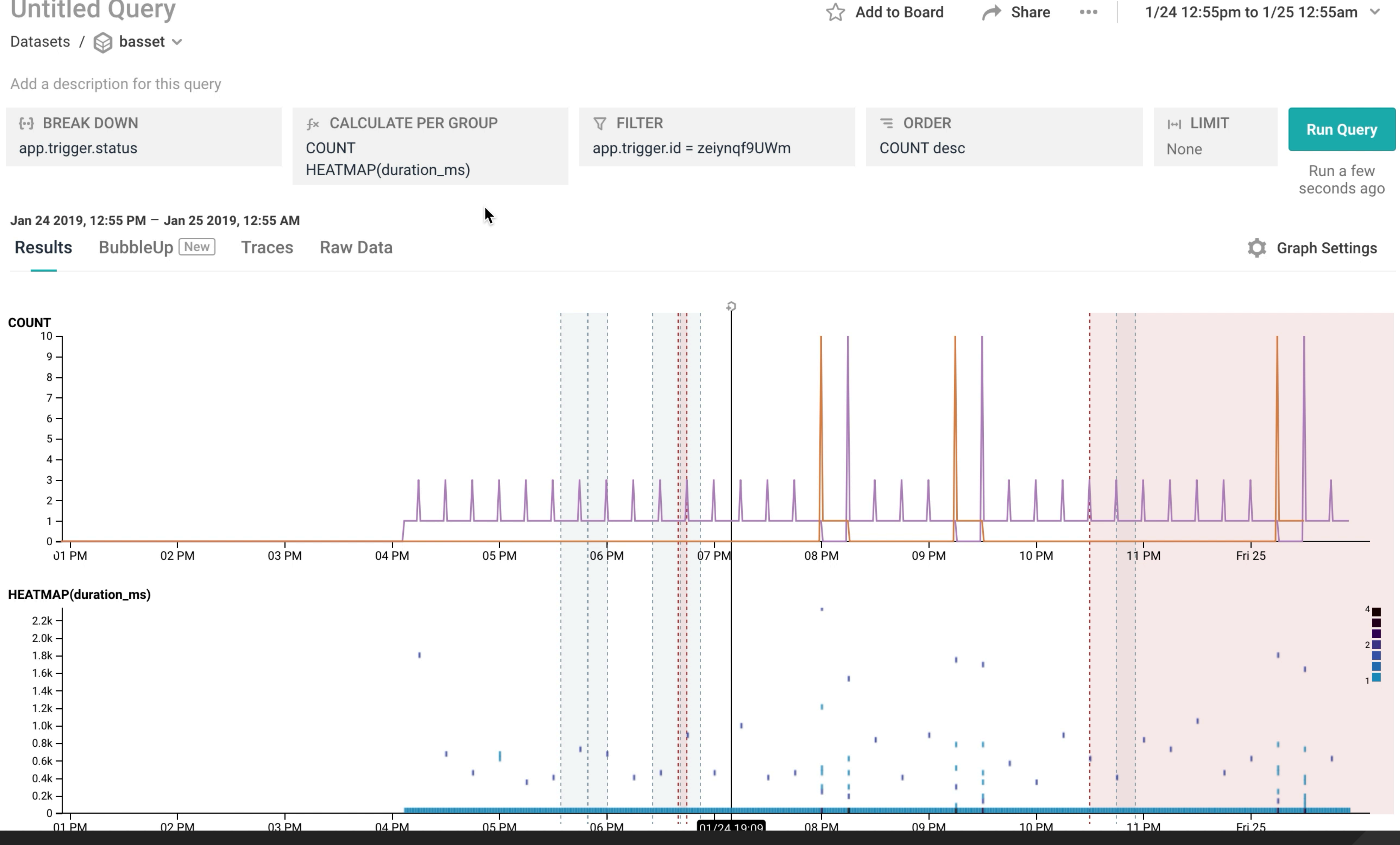

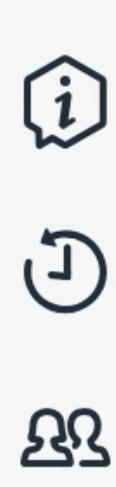

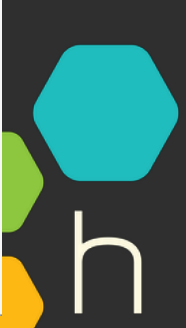

▸ A series of related log lines can, in fact, share a **lot**  in common with a trace

▸ Tracing: not just for concurrent or distributed systems

▸ Tracing will be commonplace in 2019 [0]

0: https://monitoring.love/articles/2019-predictions/

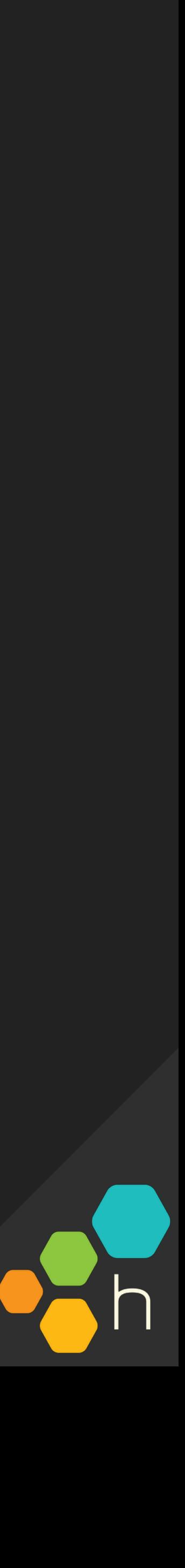

- ▸ Tracing: not just for concurrent or distributed systems
- ▸ A series of related log lines can, in fact, share a **lot**  in common with a trace
- ▸ Tracing will be commonplace in 2019
- ▸ Aggregate analysis of traces is still key

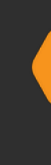

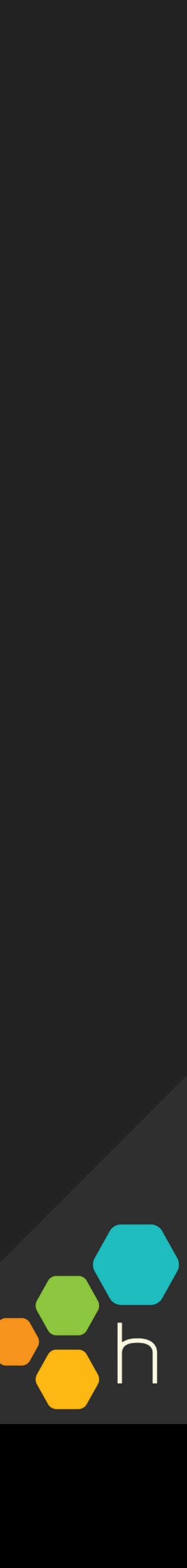

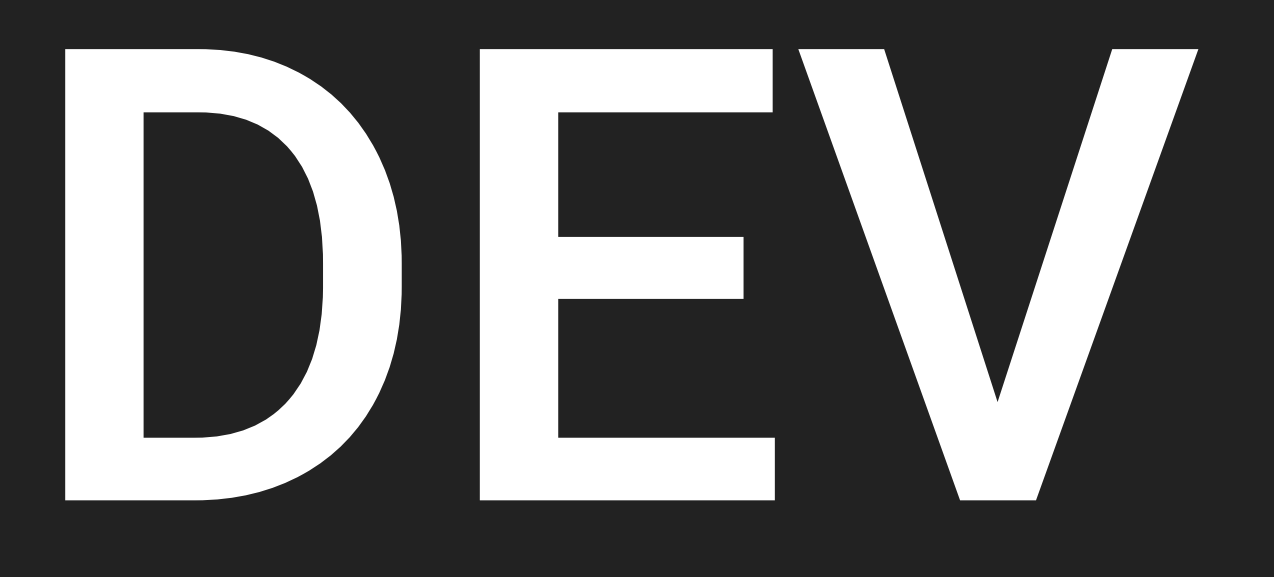

#### WRITE  $\rightarrow$  TEST  $\rightarrow$  COMMIT  $\rightarrow$  RELEASE  $\rightarrow$  OBSERVE L TEST -L OBSERVE -

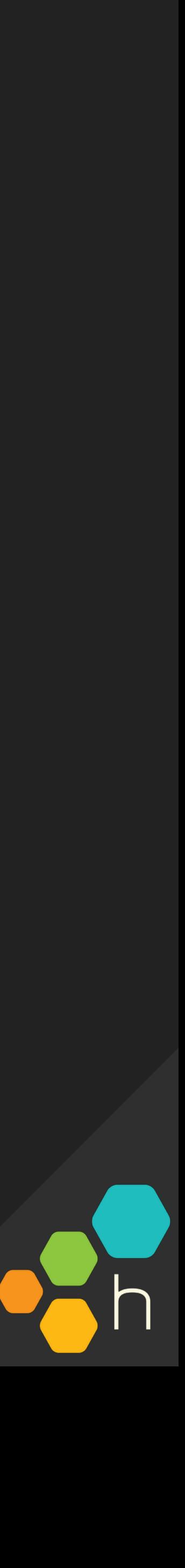

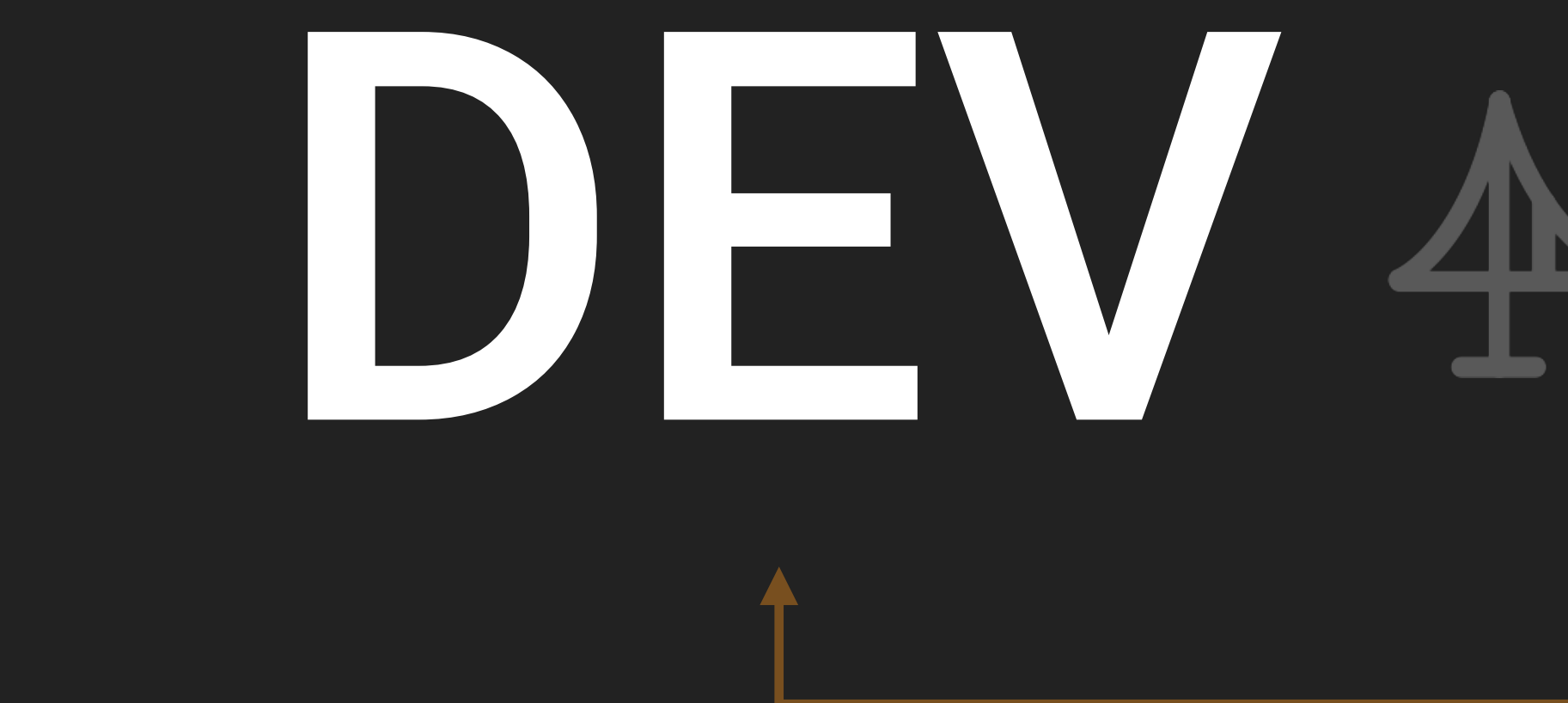

#### WRITE  $\rightarrow$  TEST  $\rightarrow$  COMMIT  $\rightarrow$  RELEASE  $\rightarrow$  OBSERVE L TEST -- OBSERVE ~

# DEV AA OP

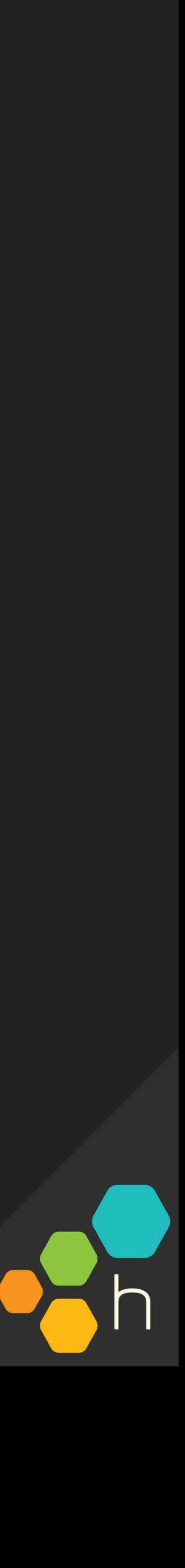

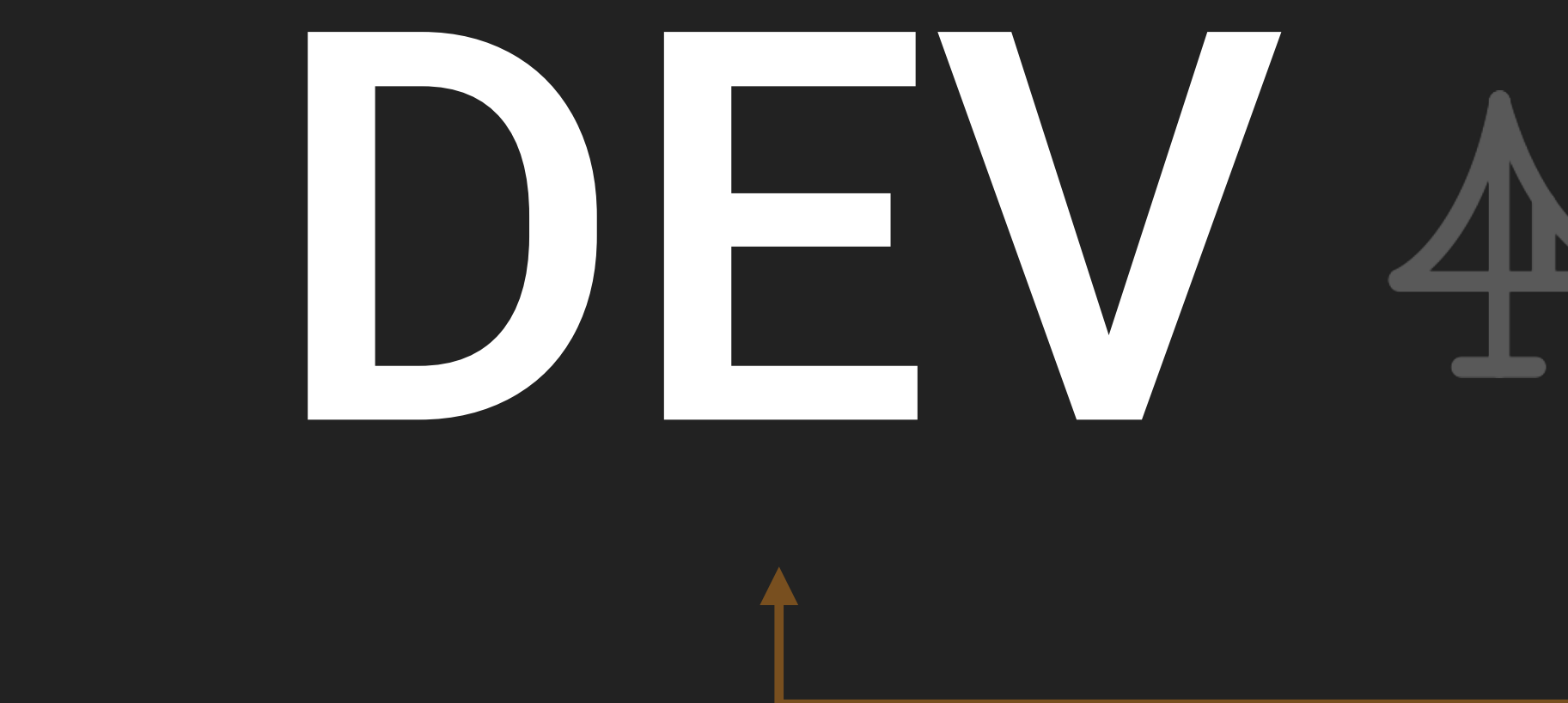

#### WRITE  $\rightarrow$  TEST  $\rightarrow$  COMMIT  $\rightarrow$  RELEASE  $\rightarrow$  OBSERVE L TEST -- OBSERVE ~

# DEV AA OP

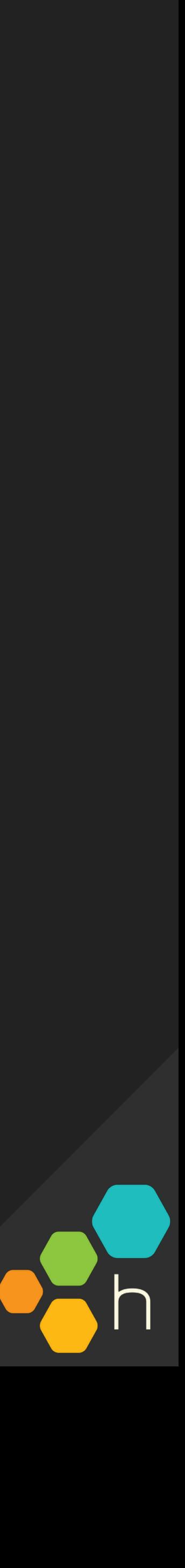

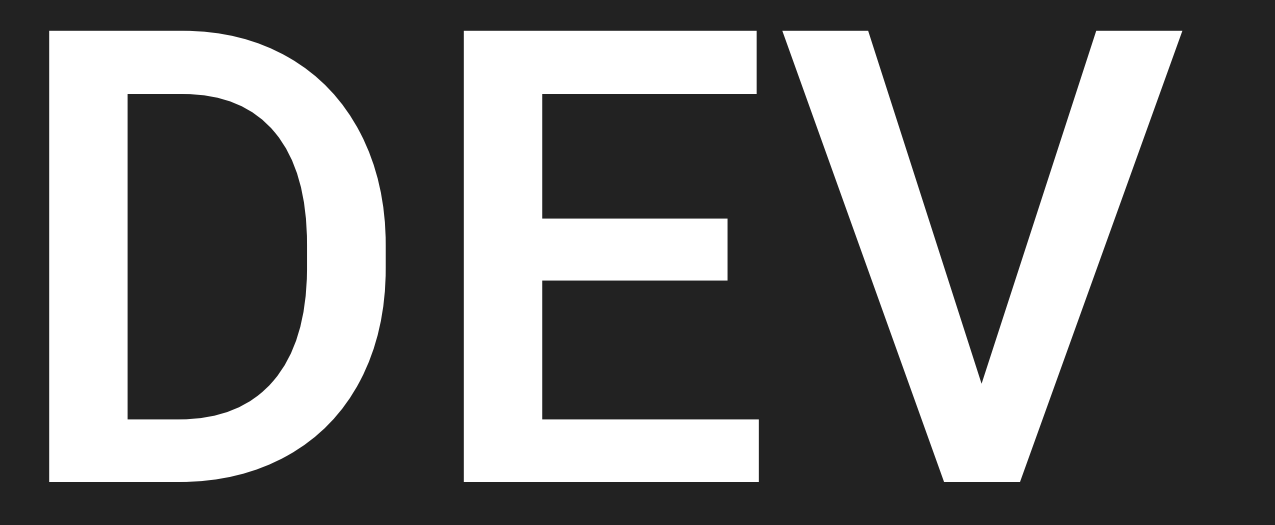

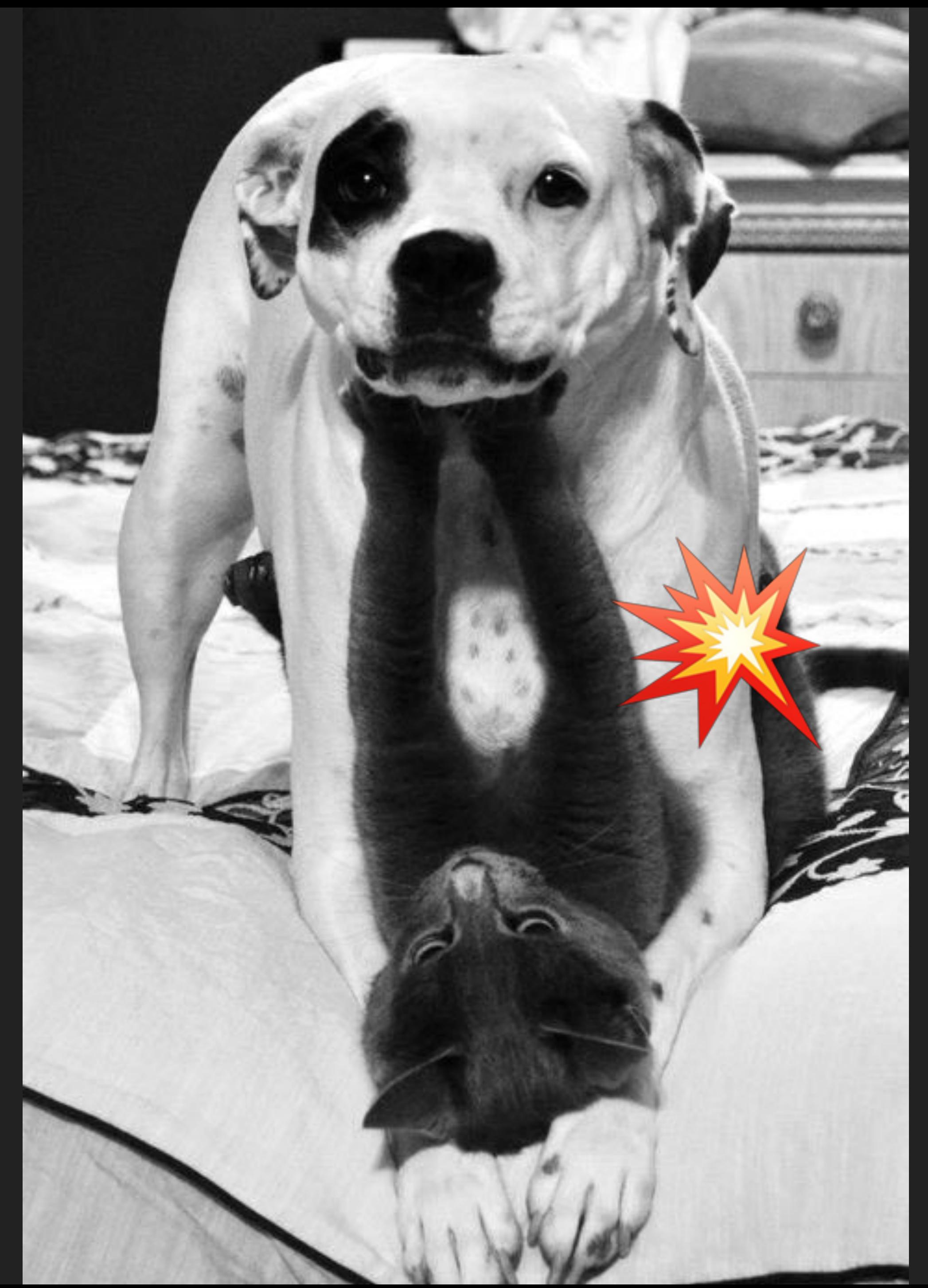

## OPS

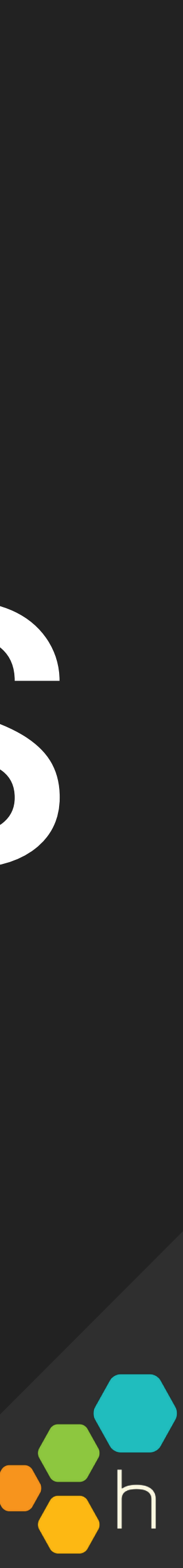

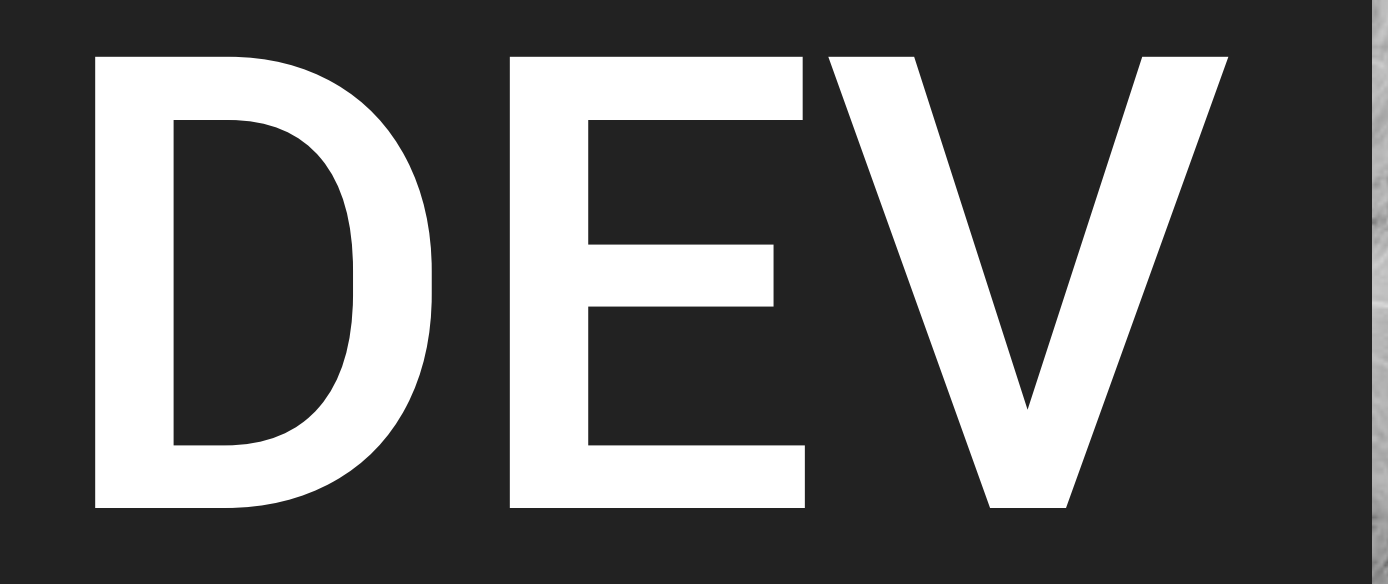

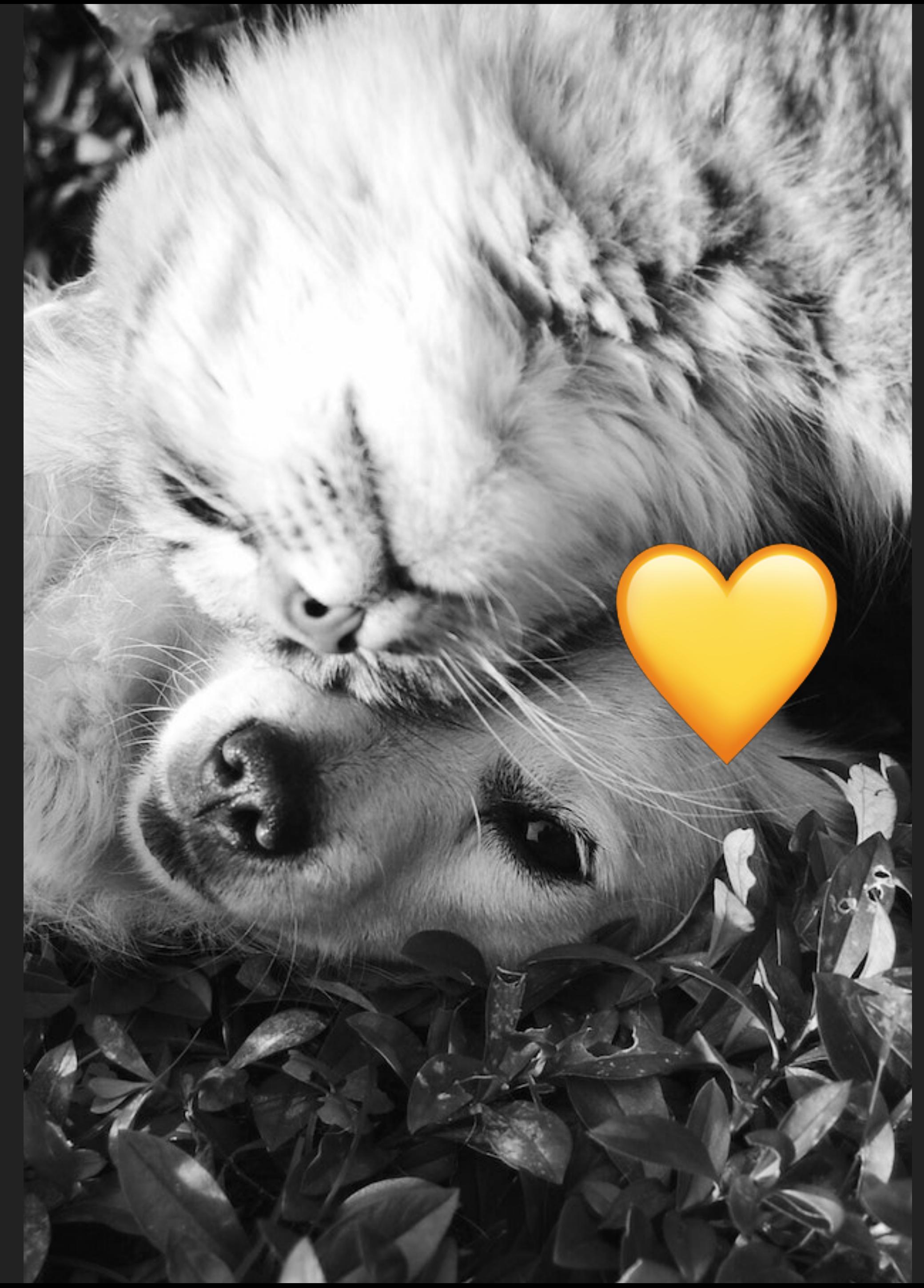

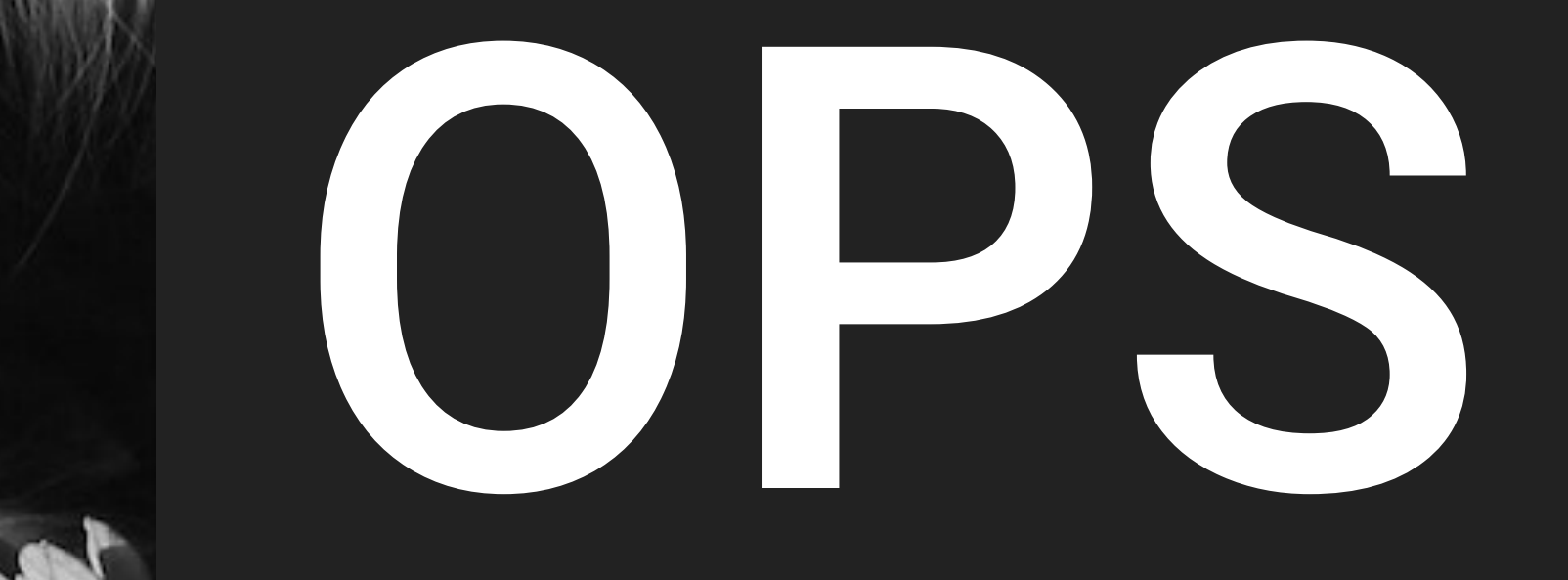

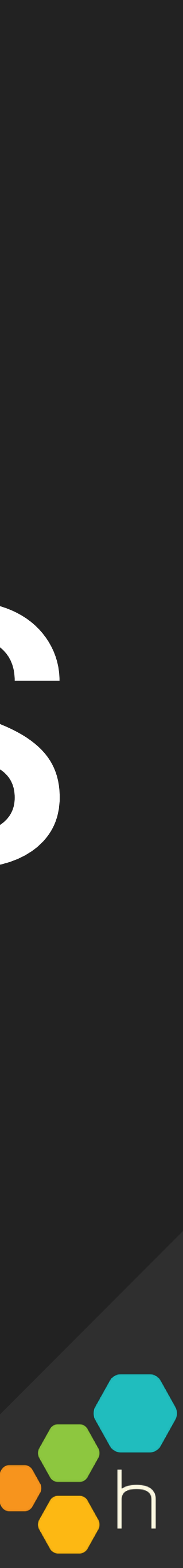

## DEVS, OUR MISSION:

- ▸ Stop writing software based on intuition, start backing it up with data
- ▸ Teach observability tools to speak more than "Ops"
- ▸ ??? (← ask lots of questions and validate hypotheses)
- ▸ Profit!

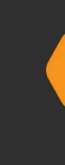

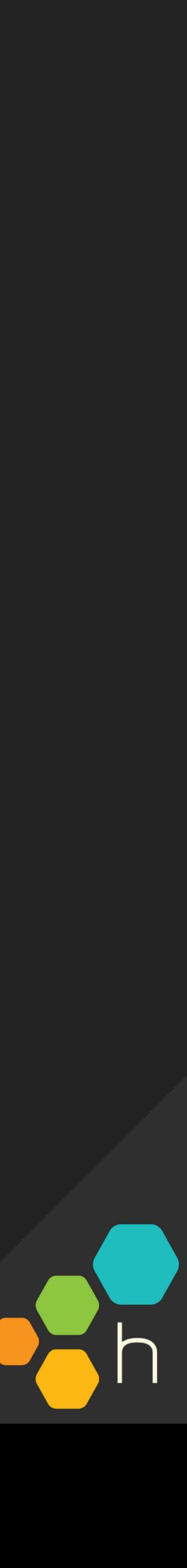

## ASK NEW QUESTIONS

## SHIP BETTER SOFTWARE

# thanks! @cyen

## @honeycombio

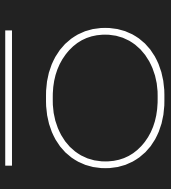